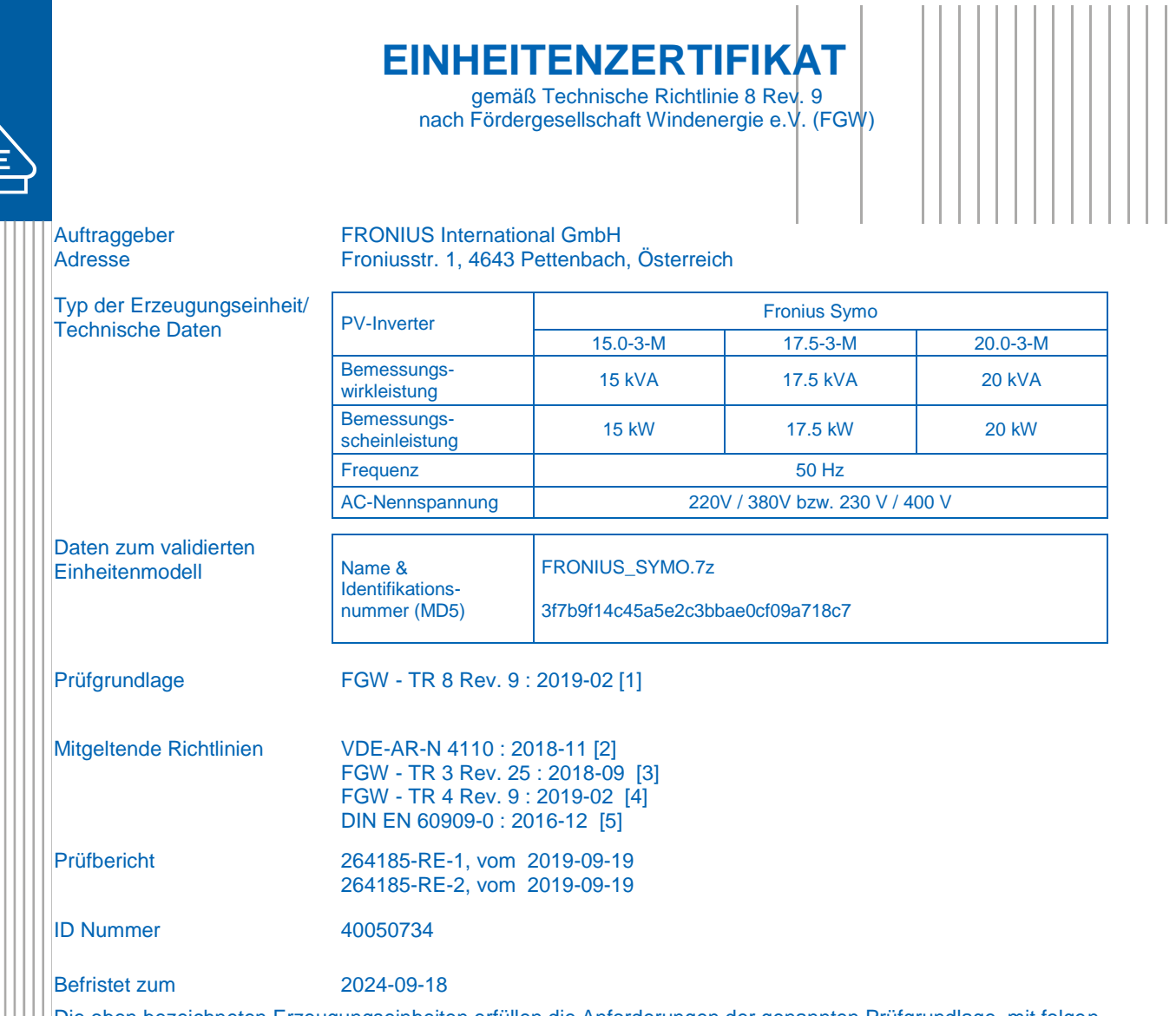

Die oben bezeichneten Erzeugungseinheiten erfüllen die Anforderungen der genannten Prüfgrundlage, mit folgenden Einschränkungen:

 Es ist ein externer Entkupplungsschutz an den EZE auf der Niederspannungs- oder Oberspannungsseite des EZE-Transformators vorzusehen

Der Hersteller hat die Zertifizierung seines Qualitätsmanagementsystems nach ISO 9001 nachgewiesen.

Dieses Zertifikat berechtigt nicht zur Nutzung eines markenrechtlich geschützten Zeichens des VDE.

Dieses Zertifikat beinhaltet folgende Anhänge:

- Anhang I Richtlinien, Prüfberichte und Dokumente
- Anhang II Beschreibung / Technische Daten der EZE
- Anhang III Beschreibung des Einheitenmodells
- Anhang IV Auszüge aus den Prüfberichten / weitere Technische Daten zur EZE
- Anhang V Zertifizierungsrelevante Parameter

**VDE Prüf- und Zertifizierungsinstitut GmbH**

Zertifizierung Produkte

**TGA-ZQ-009/92-00**

legerle **B.** Megerle

#### 2019-09-19 Zertifizierer

Merianstrasse 28, 63069 Offenbach, Germany phone +49 69 83 06-0, fax: +49 69 83 06-555

e-mail[: vde-institut@vde.com,](mailto:vde-institut@vde.com) [www.vde-institut.com](http://www.vde-institut.com/) VDE Zertifikate sind nur gültig bei Veröffentlichung unter[: www.vde.com/zertifikat](http://www.vde.com/zertifikat) *VDE certificates are valid only when published on: [www.vde.com/certificate](http://www.vde.com/certificate)*

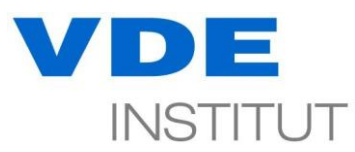

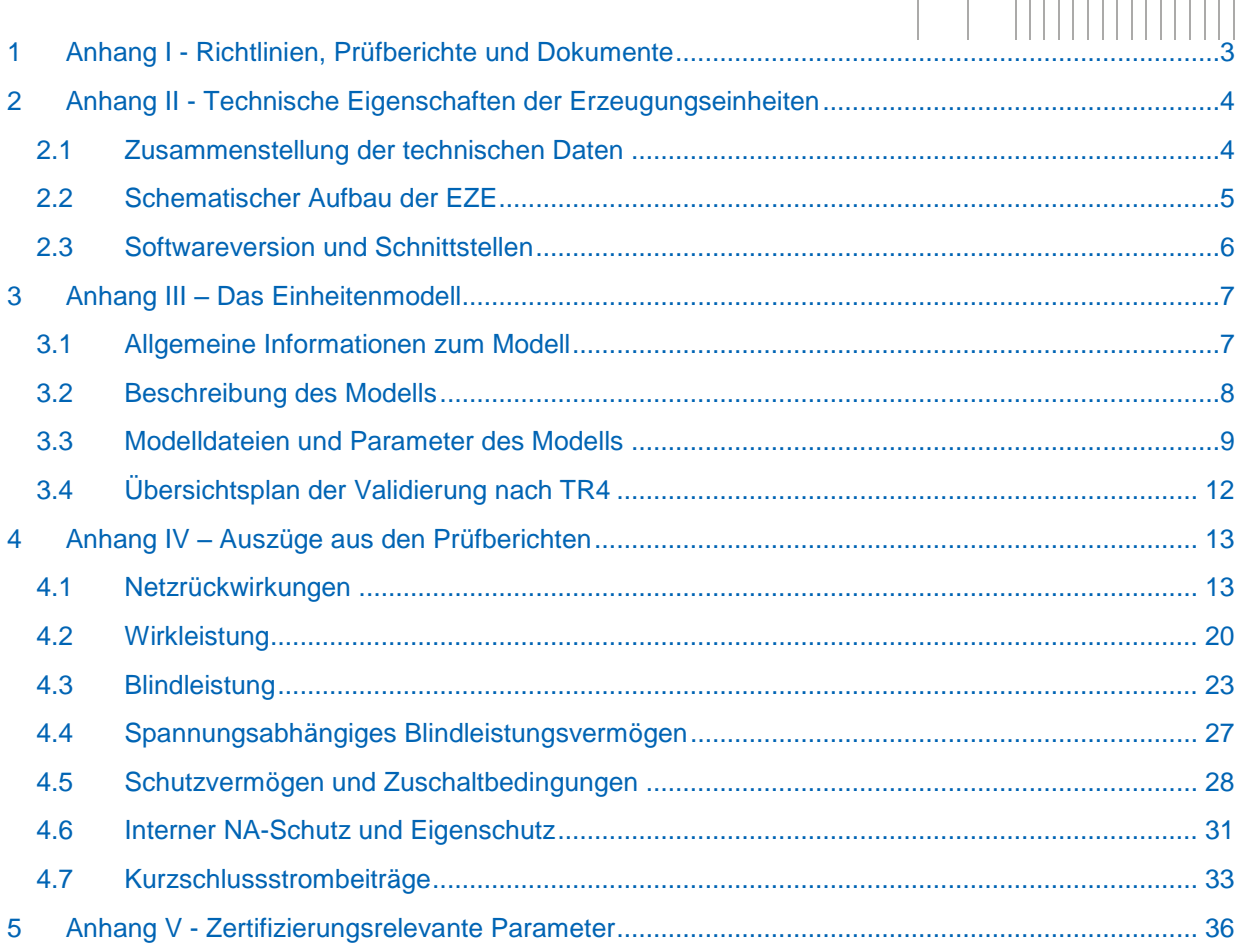

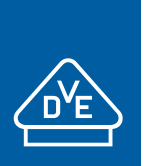

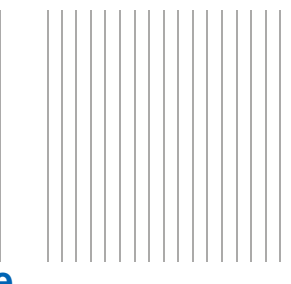

٦

### <span id="page-2-0"></span>**1 Anhang I - Richtlinien, Prüfberichte und Dokumente**

Dieses Zertifikat beruht auf folgende Richtlinien, Prüfberichte und Dokumente:

<span id="page-2-7"></span><span id="page-2-6"></span><span id="page-2-5"></span><span id="page-2-4"></span><span id="page-2-3"></span><span id="page-2-2"></span><span id="page-2-1"></span>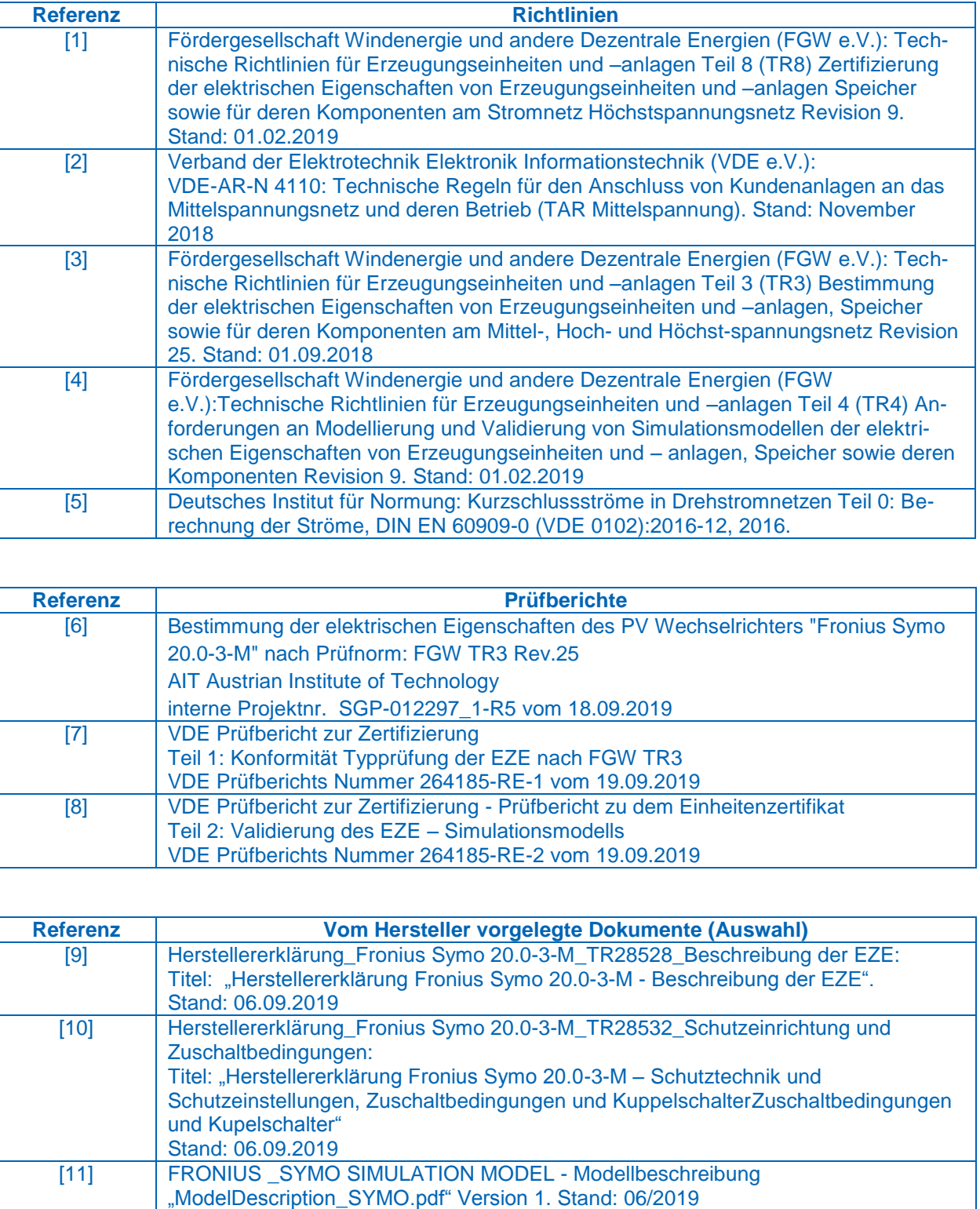

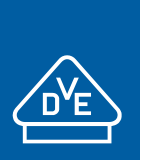

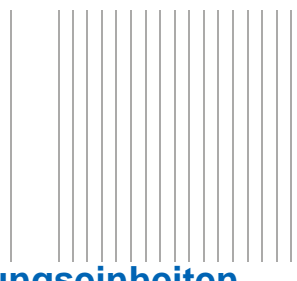

### <span id="page-3-0"></span>**2 Anhang II - Technische Eigenschaften der Erzeugungseinheiten**

### <span id="page-3-1"></span>**2.1 Zusammenstellung der technischen Daten**

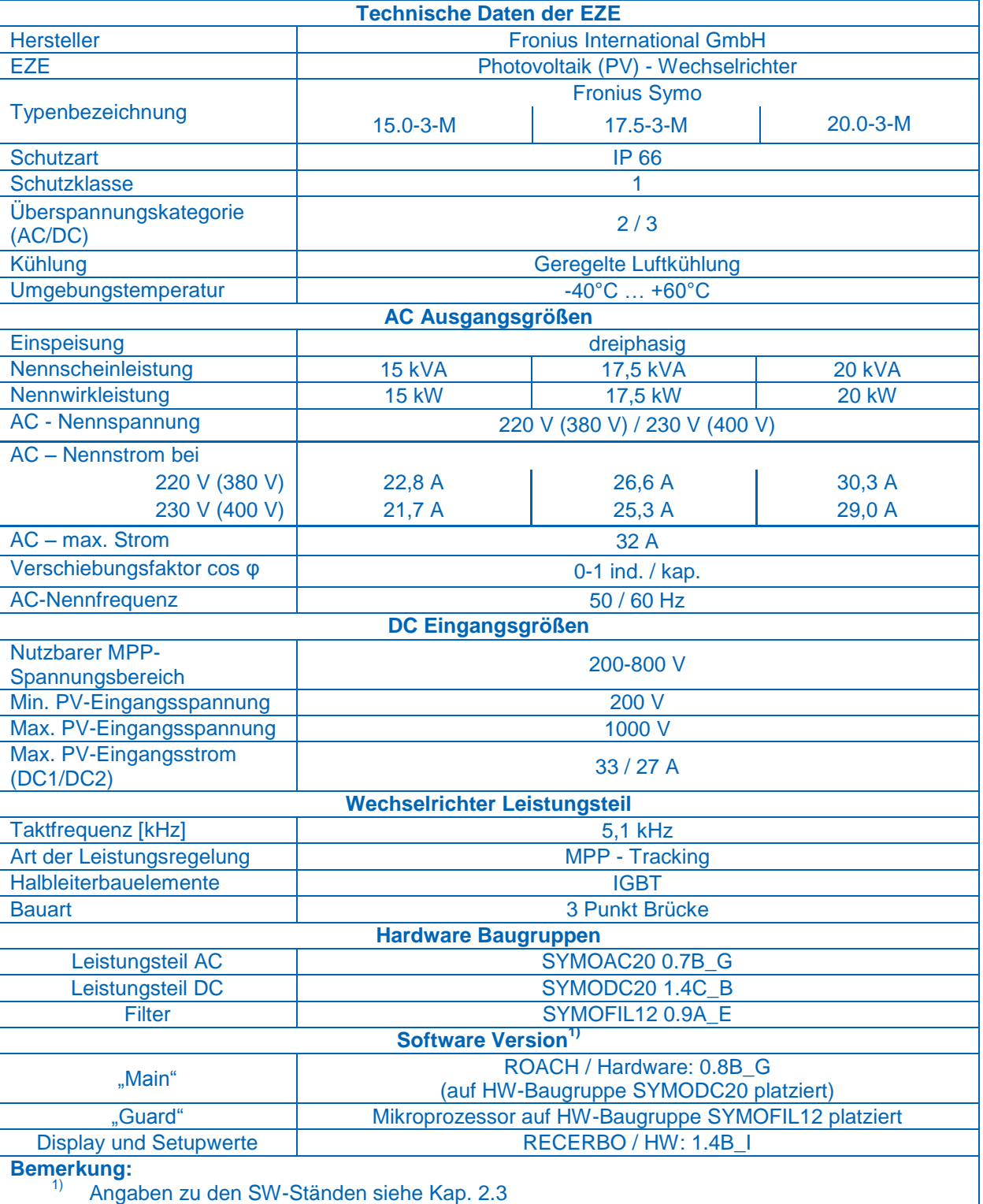

**Tabelle 2-1 – Allgemeine Informationen und technische Kenndaten der EZE**

<span id="page-4-0"></span>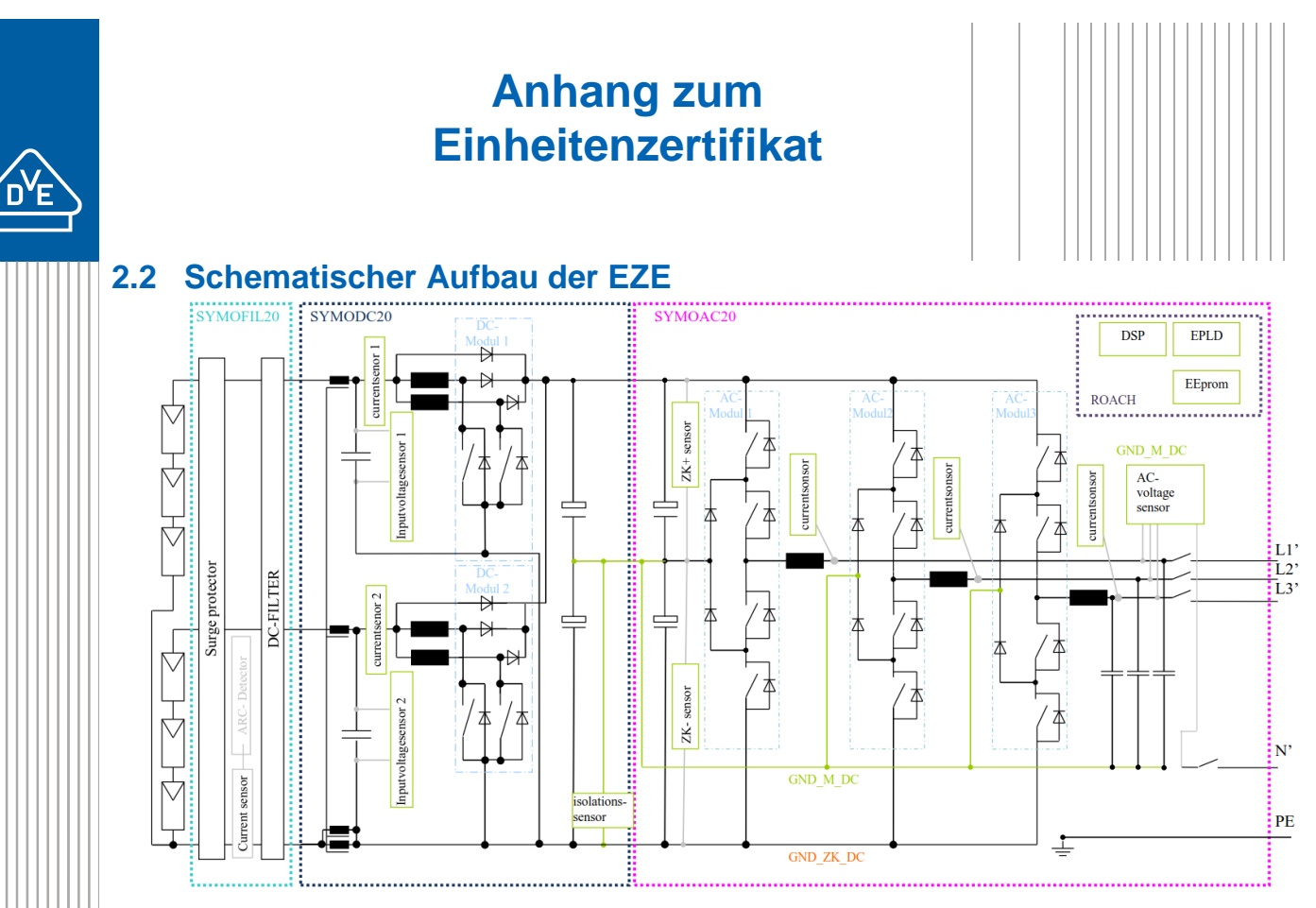

<span id="page-4-1"></span>**Abbildung 2-1 - Ersatzschaltbild der WR Fronius Symo 15.0-3-M, 17.5-3-M und 20.0-3-M zur Darstellung der HW (au[s \[9\]\)](#page-2-1)** 

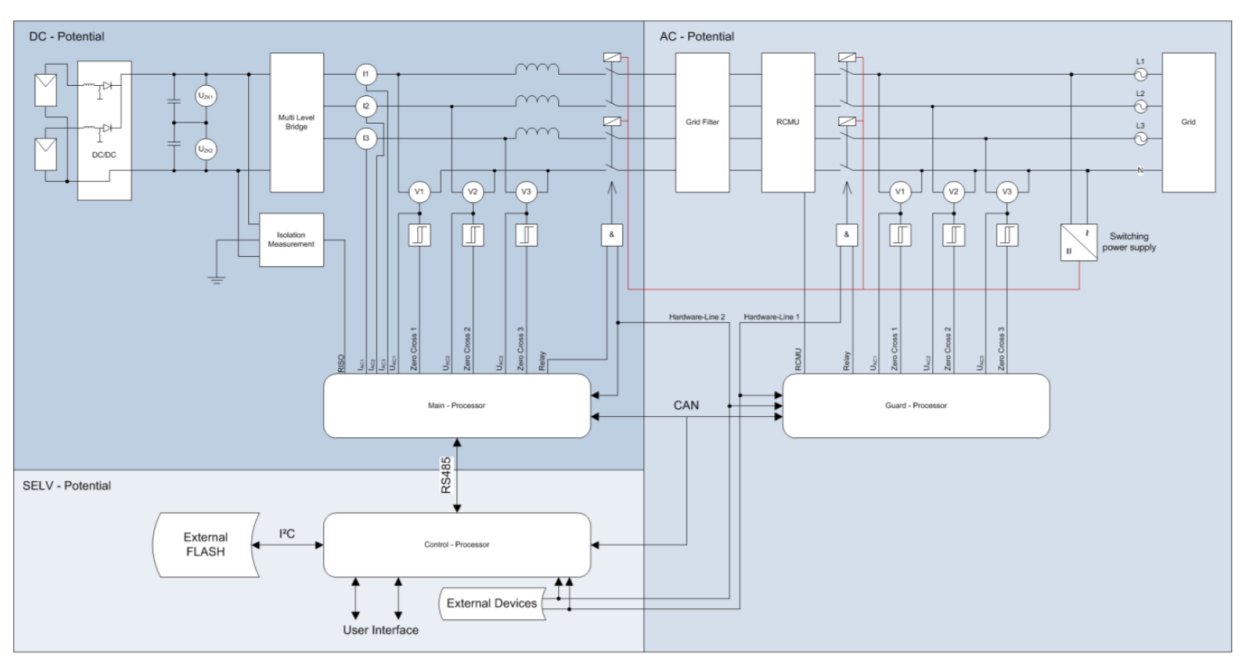

<span id="page-4-2"></span>**Abbildung 2-2: Ersatzschaltbild der WR Fronius Fronius Symo 15.0-3-M, 17.5-3-M und 20.0-3-M zur Darstellung der Regelung und Schutzeinrichtung (aus [\[10\]\)](#page-2-2)**

Die Ersatzschaltbilder aus [Abbildung 2-1](#page-4-1) und [Abbildung 2-2](#page-4-2) ist für die Wechselrichter Fronius Symo 15.0-3-M, 17.5-3-M und 20.0-3-M gleichermaßen gültig. Die Wechselrichter sind identisch aufgebaut und werden mit identischer Software betrieben. Die Leistungsreduktion erfolgt über Softwareparameter.

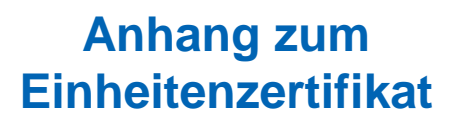

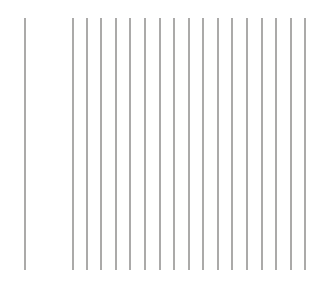

#### <span id="page-5-0"></span>**2.3 Softwareversion und Schnittstellen**

In [Tabelle 2-2](#page-5-1) sind die Versionen der SW-Stände bei Vermessung des Wechselrichters Fronius Symo 20.0-3-M zusammengefasst. Die Software der Wechselrichter Fronius Symo 15.0-3-M sowie Fronius Symo 17.5-3-M sind identisch.

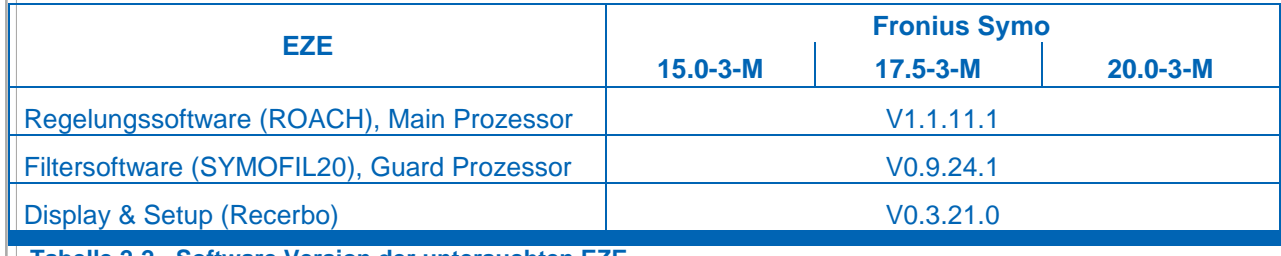

<span id="page-5-1"></span>**Tabelle 2-2 - Software Version der untersuchten EZE**

[Tabelle 2-3](#page-5-2) fasst die vorhandenen Schnittstellen zusammen:

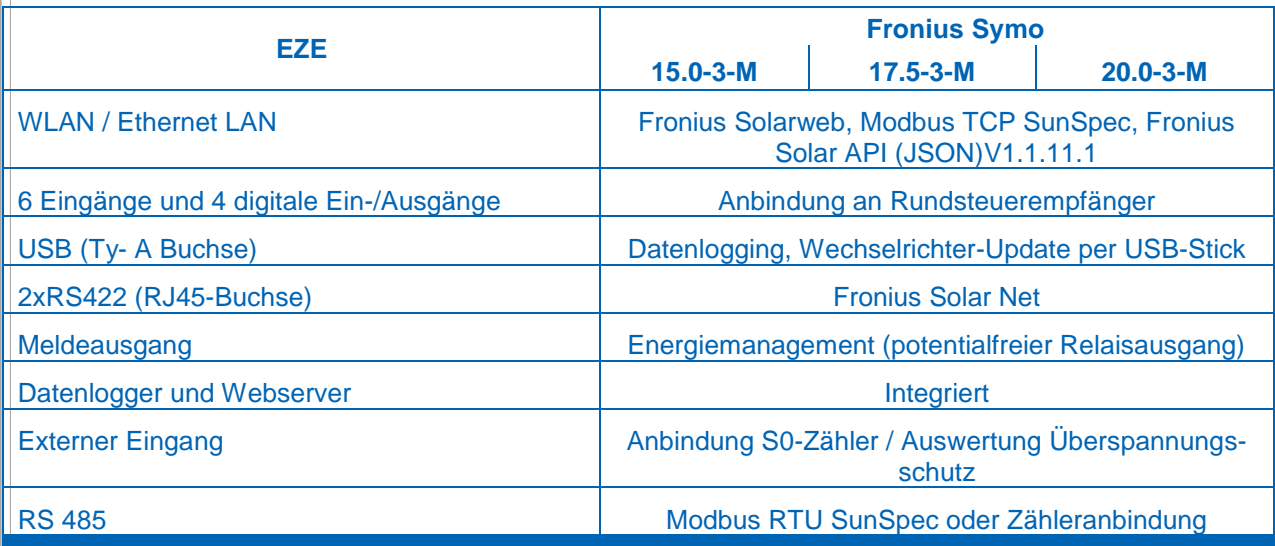

<span id="page-5-2"></span>**Tabelle 2-3 – Schnittstellen der untersuchten EZE**

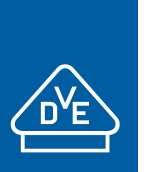

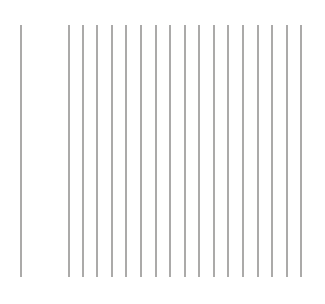

### <span id="page-6-0"></span>**3 Anhang III – Das Einheitenmodell**

#### <span id="page-6-1"></span>**3.1 Allgemeine Informationen zum Modell**

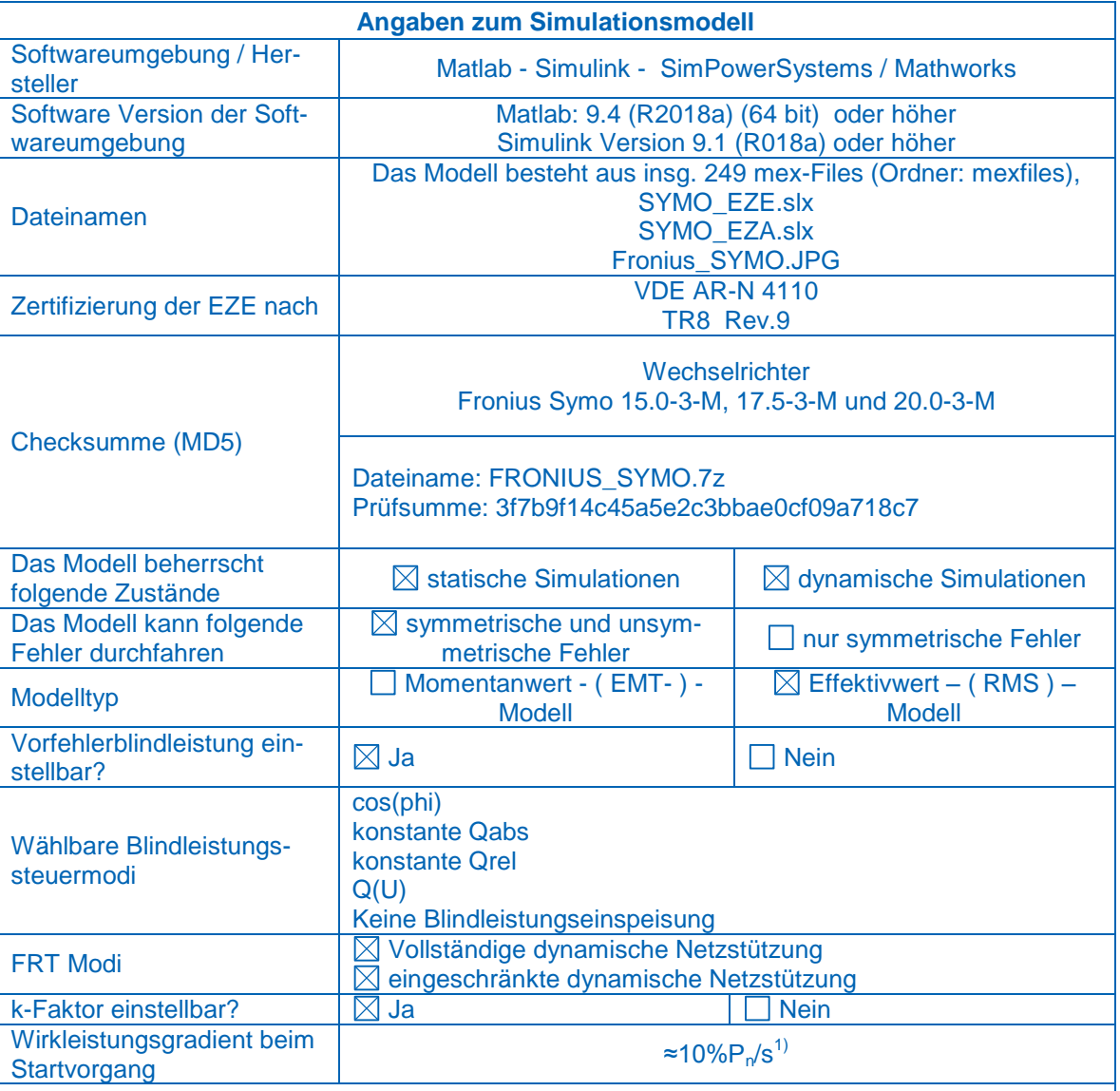

**Bemerkung:**

- Das Simulationsmodell ist gleichermaßen für den Fronius Symo 15.0-3-M wie für den Fronius Symo 17.5-3-M und 20.0-3-M gültig. Da der Fronius Symo 20.0-3-M nach FGW TR3 vermessen wurde, wurde das Modell mit der Parametrierung für diesen Wechselrichtertypen validiert. Eine Validierung der Wechselrichtertypen Fronius Symo 15.0-3-M und 17.5-3-M wurde nicht durchgeführt – für die beiden Typen wurden Plausibilitätsprüfungen durchgeführt.
- 1) Das Simulationsmodell speist 12,08 s nach Start der Simulation mit seiner vollen Wirkleistung (20 kW) ein. Die Einschwingzeit vom Startvorgang für volle Wirkleistungseinspeisung (Zeitintervall vom 0 s bis zu dem Zeitpunkt, zu dem der Istwert letztmalig in das Toleranzband eintritt) beträgt 11,54 s. Es ist empfohlen, Simulationen der LVRT bzw. OVRT ab 12,08 s nach Start der Simulation zu erfolgen.

**a Tabelle 3-1 – Allgemeines zum Simulationsmodell**

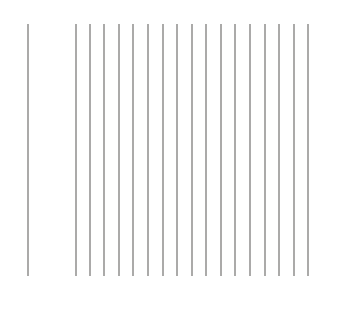

### <span id="page-7-0"></span>**3.2 Beschreibung des Modells**

Im Folgenden ist der Modellaufbau dargestellt.

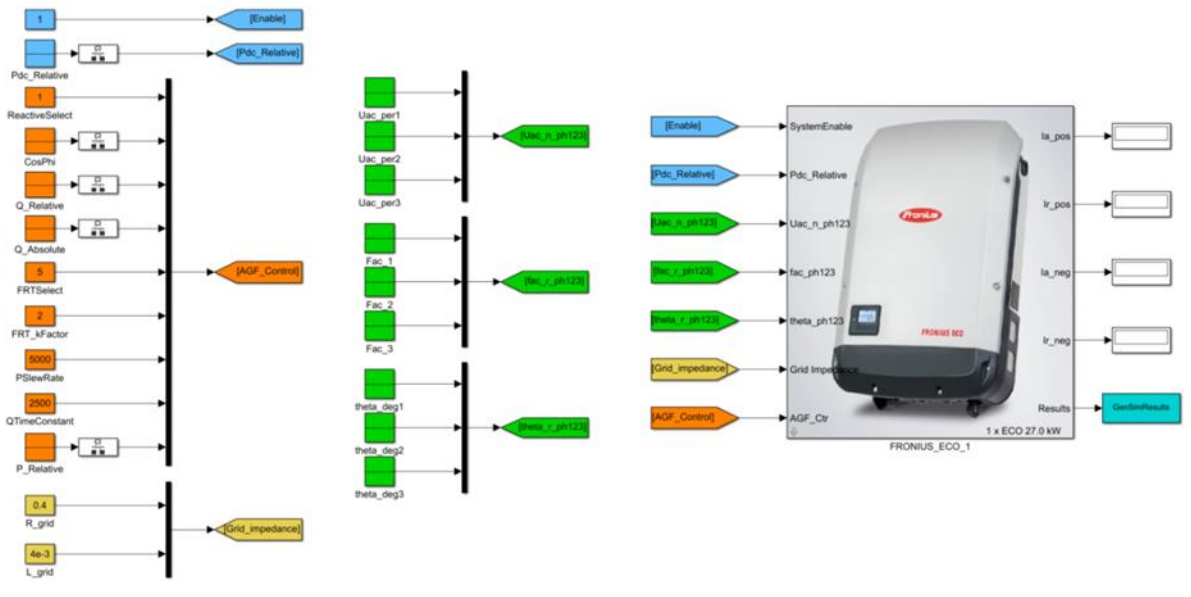

#### **Abbildung 3-1 - Modellübersicht, Simulink**

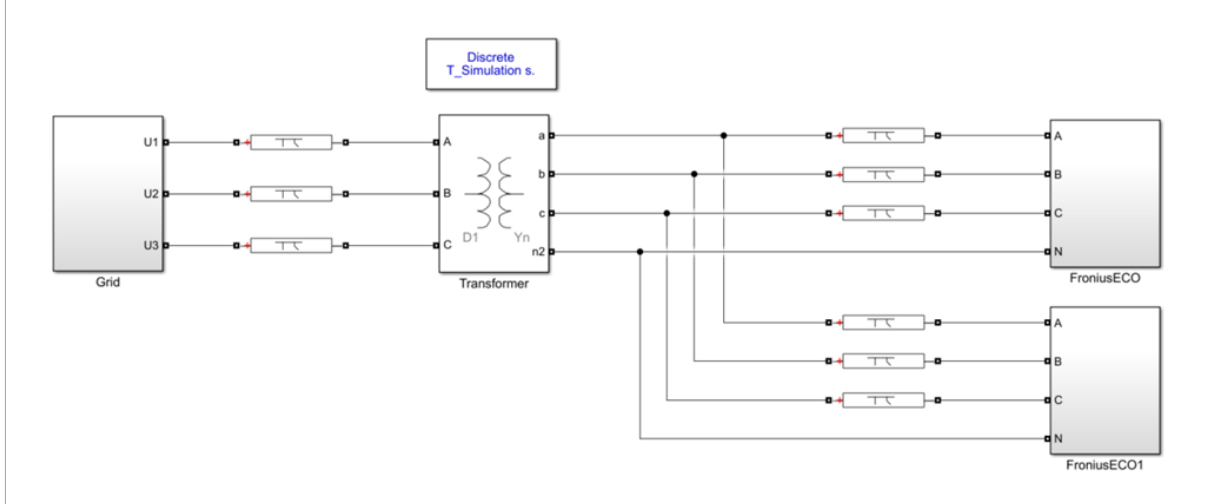

#### <span id="page-7-1"></span>**Abbildung 3-2 -Beispiel Anlagennachbildung mit Sim-Power-Systems**

Im Herstellerdokument [\[11\]](#page-2-3) ist das Modell weitgehend detailliert beschrieben.

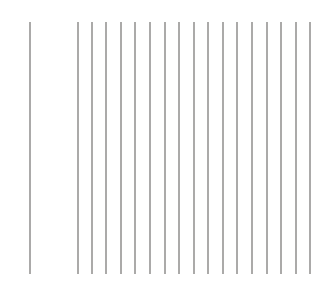

#### <span id="page-8-0"></span>**3.3 Modelldateien und Parameter des Modells**

#### **Dateien**

- Die Fronius SYMO Familie besteht aus fünf verschiedenen Wechselrichtern: Fronius Symo 20.03-M, Fronius Symo 17.5.3-M, Fronius Symo 15.0.3-M, Fronius Symo 12.5.3-M und Fronius Symo 10.0.3-M. Es können im Modell alle fünf Wechselrichtertypen abgebildet werden.
- *SYMO\_EZE.slx*: Simulink Modell des Wechselrichters.

Weitere Informationen können den Modelldokumentationen entnommen werden, siehe [\[11\].](#page-2-3)

#### **Eingabeparameter des Modells**

- Die Eingabewerte werden in vier Kategorien eingeteilt: "System Enable", "Pdc Relative", "Grid Voltage", "Grid Impedance" und "AGF Control".
- SystemEnable: für 0 ist der WR inaktiv, 1 ist WR aktiv;
- Pdc Relative: maximal mögliche Wirkleistung bei einem Netzfehler
	- Eingabebereich: 0…1 (bezogen auf die verfügbare DC-Leistung)
- Grid Voltage: die netzabhängigen Größen wie Phasenspannungen U<sub>acnph123</sub>, Frequenz  $f_{ac,n-ph123}$  und Phasenverschiebung zwischen Phasen theta<sub>acn ph123</sub>
	- Parameter "Grid Impedanz" sind im Rahmen einer Anlagenzertifizierung auf null zu setzen (hier wird empfohlen, die Netzimpedanz separat nachzubilden)
- AGF Control: die Parameter zur Fahrweise des Wechselrichters, wie z.B. Wirkleistung P, Blindleistung Q, Leistungsfaktor cosφ, FRT-Modus, k-Faktor usw.
	- P\_Relative: Relative AC Wirkleistungsvorgabe, Eingabebereich 0…1.
	- ReactiveSelect: hier wird die Blindleistungseingabevariante definiert
		- 0: keine Blindleistungseinspeisung
		- 1: Eingabe in cos(ϕ); Eingabebereich: -1…1 (Untererregt…Übererregt)
		- 2: relative Blindleistungseingabe in % (-100…+100)
		- 3: absolute Blindleistungseingabe in Var
		- 5: Blindleistungseinspeisung auf Basis einer vordefinierten Charakteristik in Abhängigkeit der Klemmspannung
	- FRTSelect: Reaktion auf Spannungseinbrüche (Fehlerfälle)
		- 0: keine Reaktion auf Fehler
		- 1: (On-Passiv-Mode): Der Wechselrichter speist weiter seinen Vorfehlerstrom weiter ein
		- 2: (On-Zero-Mode): Während eines Fehlers reduziert der Wechselrichter seinen Wirk- und Blindstrom auf 0.
		- 5: (Aktive-Mode): Normaler LVRT-Modus (vollständige dynamische Netzstützung)
		- 10: Eingeschränkte dynamische Netzstützung gemäß VDE AR-N 4110
	- FRT k-Faktor: Beitrag der EZE zur Spannungsstützung gemäß VDE AR-N 4110, Eingabe zwischen 1…10 möglich
- PSlewRate: Änderungsgeschwindigkeit der Wirkleistung in m%/s.
- QTimeConstant: Änderungsgeschwindigkeit bzw. Zeitkonstante der Blindleistung in ms

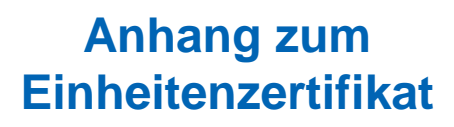

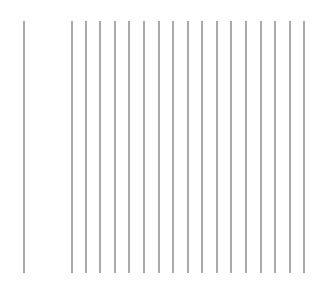

#### **Ausgangsgrößen:**

Unter *Results* können folgende Ausgänge ausgelesen werden – siehe näheres [\[11\].](#page-2-3)

- 1. Spannung von Phase 1 RMS (V)
- 2. Spannung von Phase 2 RMS (V)
- 3. Spannung von Phase3 RMS (V)
- 4. Wirkstrom je Phase RMS (A)
- 5. Blindstrom je Phase RMS (A)
- 6. Gesamte Wirkleistung (für alle drei Phasen) (W)
- 7. Gesamte Blindleistung (für alle drei Phasen) (var)
- 8. Gesamte Scheinleistung (für alle drei Phasen) (VA)
- 9. Frequenz von Phase 1 RMS (Hz)
- 10. Frequenz von Phase 2 RMS (Hz)
- 11. Frequenz von Phase 3 RMS (Hz)
- 12. Eingestellte Wirkleistung (W)
- 13. Netzspannung im Mitsystem in Einheit?
- 14. Netzspannung im Gegensystem
- 15. Wirkstrom im Mitsystem
- 16. Blindstrom im Mitsystem
- 17. Wirkstrom im Gegensystem
- 18. Blindstrom im Gegensystem

Das Modell hat keinen Signalausgang für die Nullsystemgrößen.

#### **Weitere Anmerkungen zum Modell:**

- Bei dem Modell handelt es sich um eine diskrete Modellierung; es wird der Simulink Solver Fixed-Step / discrete (no continuous) ausgewählt. Die Validierung wurde mit der Rechenschrittweite von 0,1 ms durchgeführt.
- Im Modell können keine Schutzparameter eingestellt werden (nicht implementiert).
- Im Modell ist das spannungsabhängige PQ-Verhalten hinterlegt.
- Im Modell können unterschiedliche Vorfehlerblindströme eingestellt werden.
- Das Modell benötigt ca. 10 s bis die volle Wirkleistung erreicht ist; die Definition der Spannungseinbrüche für LVRT-Tests sollte nach den 10 s erfolgen.
- Der k-Faktor orientiert sich sowohl an der Mitsystem- als auch Gegensystemgröße der Spannung.
- k-Faktoren 2 und 4 bzw. eingeschränkte dynamische Netzstützung wurden anhand TR3 Messungen validiert.  $k = 0, 1, 3$  und 10 wurde auf Plausibilität geprüft.
- Die Modelle wurden sowohl für symmetrische als auch für unsymmetrische Fehler validiert (dreiphasige Fehler und zweiphasige Fehler mit und ohne Erdberührung).
- Das Modell kann auch unter Plattform Matlab-SimPowerSystems ausgeführt werden, sodass die Anlagennachbildung im Rahmen der Anlagenzertifizierung vereinfacht werden kann. Hierzu ist ein mögliches Beispiel in [Abbildung 3-2](#page-7-1) dargestellt. Wichtig ist dabei, dass die Netzimpedanz *Grid\_impedance* (Goto1) auf null gesetzt werden muss – die Netzimpedanz wird in [Abbildung](#page-7-1)  [3-2](#page-7-1) über das Modul *"Grid"* definiert.
- Es können mehrere Einheiten nachgebildet werden; hierzu wird die box "FRONIUS\_SYMO\_1" durch copy/paste dupliziert; die Eingänge müssen mit "source blocks" bzw. mit entsprechenden "GoTo's" definiert werden

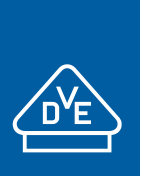

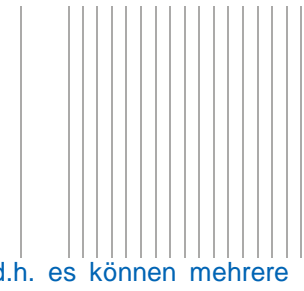

- Es ist im Modell auch möglich "parallele Maschinen" abzubilden d.h. es können mehrere Wechselrichter miteinander gebündelt werden; hierfür kann der Parameter "Select number of *Inverters in parallel"* bis maximal 20 eingestellt werden.
- Es können maximal 249 Wechselrichter in einer Anlage nachgebildet werden; jeder Wechselrichter bekommt eine entsprechende Mex-Datei zugewiesen (funktioniert automatisch, der Anwender muss hierzu nichts tätigen). Falls eine höhere Anzahl an Wechselrichtern notwendig ist, ist der Hersteller zu kontaktieren damit weitere Mex-Files generiert werden.
- Prüfung hinsichtlich Anlagentauglichkeit wurde mit 20 Wechselrichtern erfolgreich durchgeführt.
- Für Anlagennachbildung folgende Hinweise, falls Anlage unter SimPowerSystems abgebildet wird:
	- Die Schrittweite für die Simulation beträgt < 1e-4 s (Powergui)
	- Die "Grid Impedance" wird nicht mehr verwendet bzw. sollte auf null parametriert werden.
	- Die Eingangsgrößen der Wechselrichter sind entsprechend anzupassen (GoTo's)7

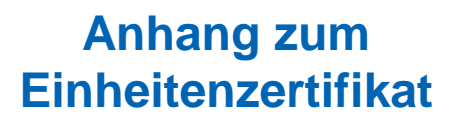

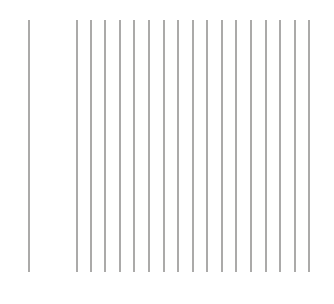

### <span id="page-11-0"></span>**3.4 Übersichtsplan der Validierung nach TR4**

In den folgenden Tabellen ist der "Übersichtsplan der Validierung" dargestellt; die Versuchsnummern lehnen sich an die Bezeichnungen der TR3-Prüfberichte [\[6\].](#page-2-4)

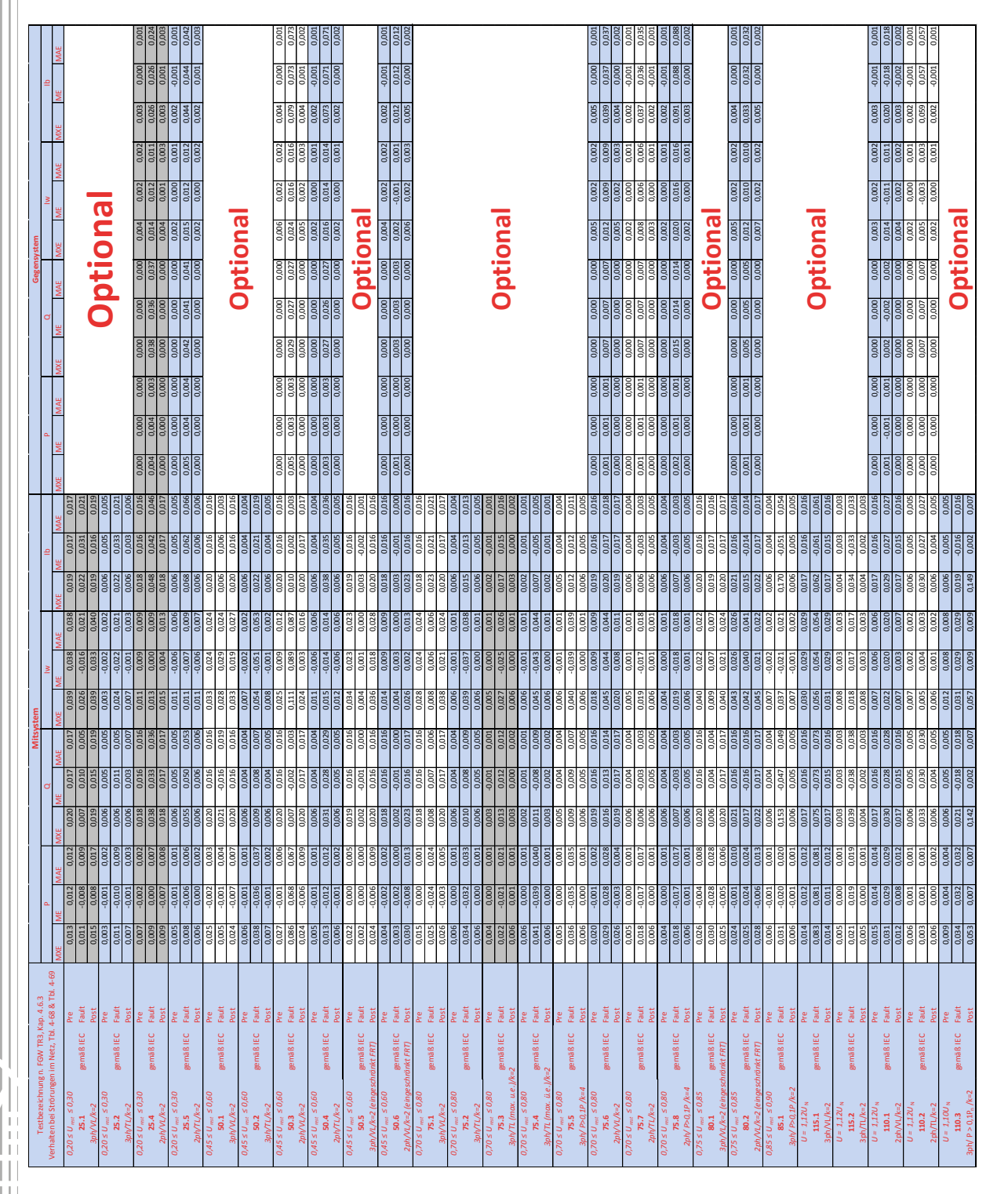

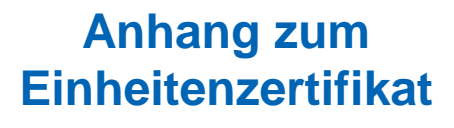

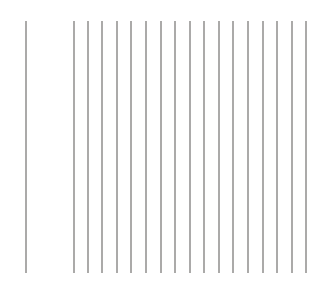

### <span id="page-12-0"></span>**4 Anhang IV – Auszüge aus den Prüfberichten**

### <span id="page-12-1"></span>**4.1 Netzrückwirkungen**

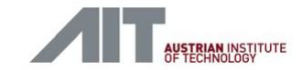

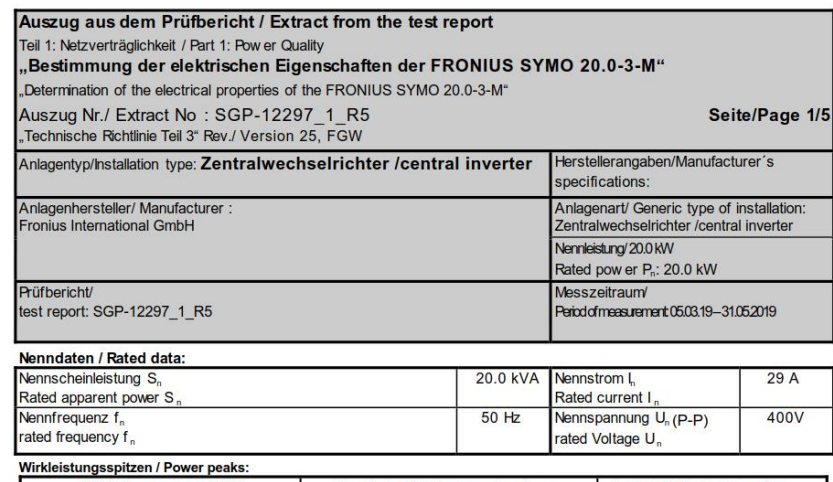

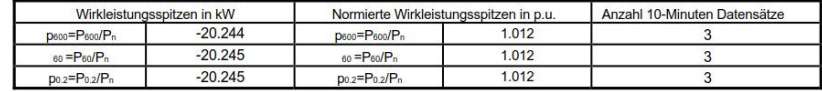

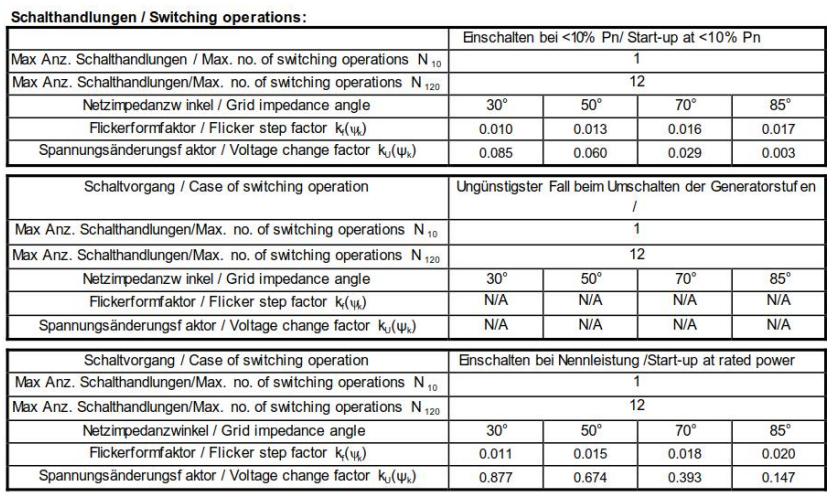

Projekt Nr. SGP-12297\_1\_R5 - Seite 1067 von 1100

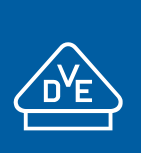

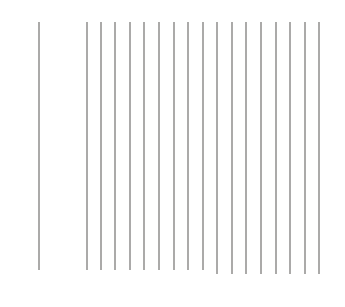

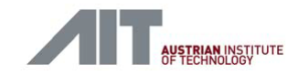

#### Seite/Page 2/5

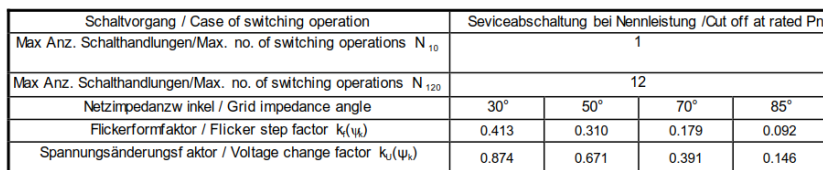

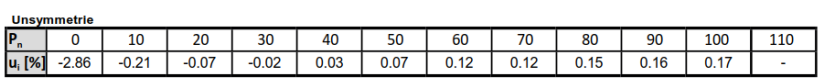

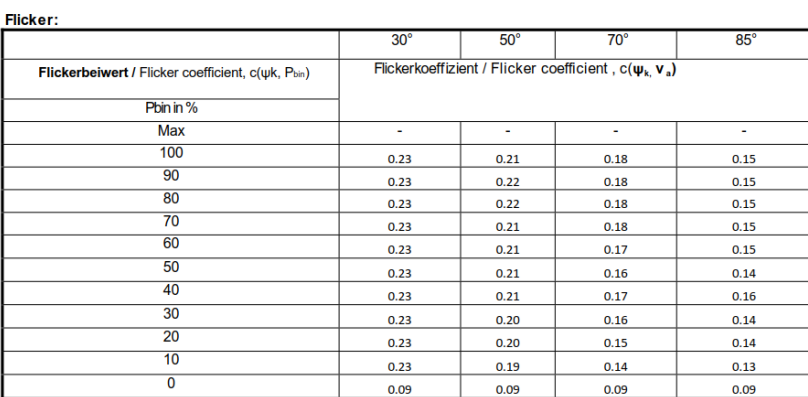

Projekt Nr. SGP-12297\_1\_R5 - Seite 1068 von 1100

**Abbildung 4-1 - Auszug aus [\[6\]](#page-2-4) (Anhang B der TR3, Teil 1 Seite 1-2)**

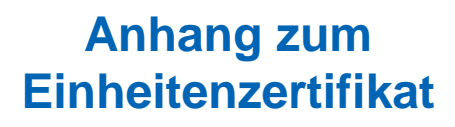

Für die nicht typgeprüften Wechselrichter Fronius Symo 15.0-3-M und 17.5-3-M sind hinsichtlich

- $-$  Flickerformfaktor  $k_f(\psi_k)$
- $-$  Spannungsänderungsfaktor  $k_u(\psi_k)$
- Flickerkoeffizient
- Schaltfaktor  $k_{\text{imax}}$
- $-$  Max. Schalthandlungen N<sub>10</sub> und N<sub>120</sub>

dieselben Werte wie am Wechselrichter Fronius Symo 20.0-3-M gemessenen anzusetzen.

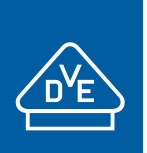

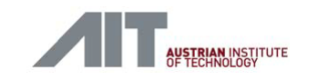

#### Seite/Page 3/5

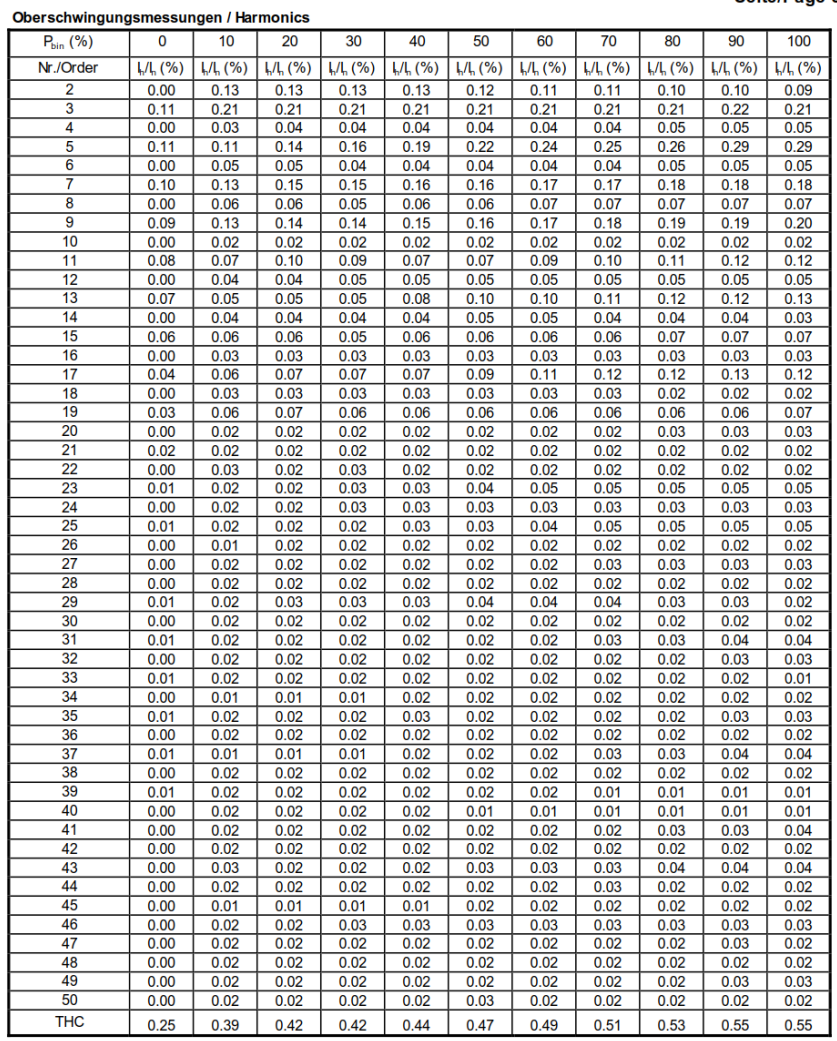

Projekt Nr. SGP-12297\_1\_R5 - Seite 1069 von 1100

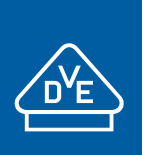

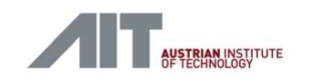

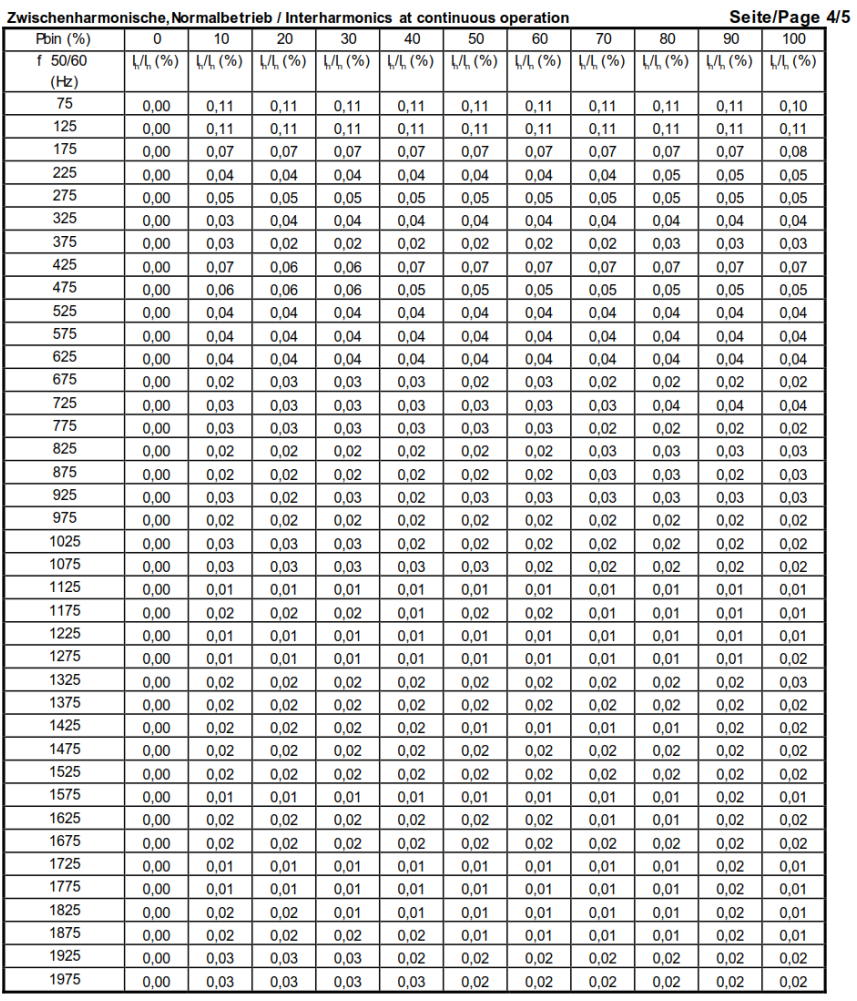

Projekt Nr. SGP-12297\_1\_R5 - Seite 1070 von 1100

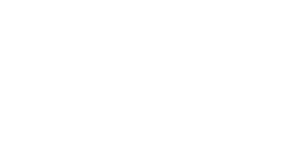

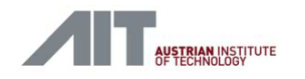

Auszug aus dem Prüfbericht / Extract from the test report

Teil 1: Netzverträglichkeit / Part 1: Power Quality

"Bestimmung der elektrischen Eigenschaften der FRONIUS SYMO 20.0-3-M"

"Determination of the electrical properties – power quality (EMC) of the FRONIUS SYMO 20.0-3-M"

Auszug Nr./ Extract No: SGP-12297 1 R5 "Technische Richtlinie Teil 3" Rev./ Version 25, FGW Seite/Page 5/5

#### Höhere Frequenzen im Normalbetrieb / Higher Frequencies components

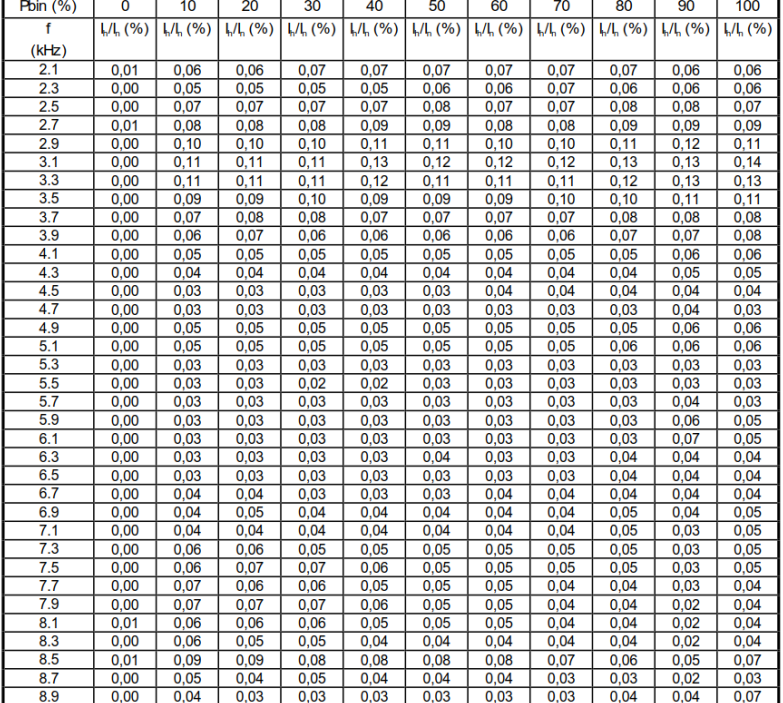

Dieser Auszug aus dem Prüfbericht fasst die Ergebnisse des Prüfberichtes Nr. SGP-12297\_1\_R5 zusammen.<br>
This extract from the test report summarizes the results of the test report No. SGP-12297\_1\_R5 zusammen.<br>
Genessured b

Unterschrift/Signature Unterschrift/Signature

This test report comprises 5 pages total. Copyright by the publisher.<br>No part of this form may be reproduced in any form or by any means without permission of the publisher<br>Dieser Auszug aus dem Prüfbericht enthält 5 Seite

Projekt Nr. SGP-12297\_1\_R5 - Seite 1071 von 1100

**Abbildung 4-2 - Auszug aus [\[6\]](#page-2-4) (Anhang B der TR3, Teil 1 Seite 3-5)**

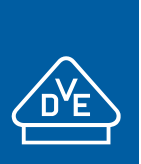

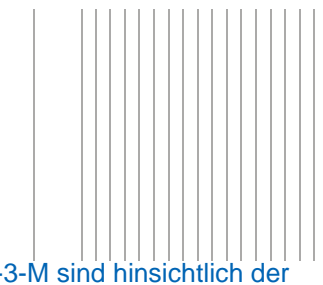

Für die nicht typgeprüften Wechselrichter Fronius Symo 15.0-3-M und 17.5-3-M sind hinsichtlich der

- Oberschwingungen
- Zwischenharmonischen
- Höheren Frequenzen im Normalbetrieb

dieselben Werte wie die am Wechselrichter Fronius Symo 20.0-3-m gemessenen anzusetzen.

Zur Berechnung der Absolutwerte muss der jeweilige Nennstrom I<sub>n</sub> des Wechselrichters berücksichtigt werden.

<span id="page-19-0"></span>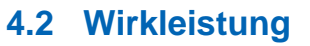

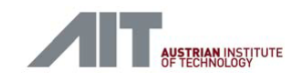

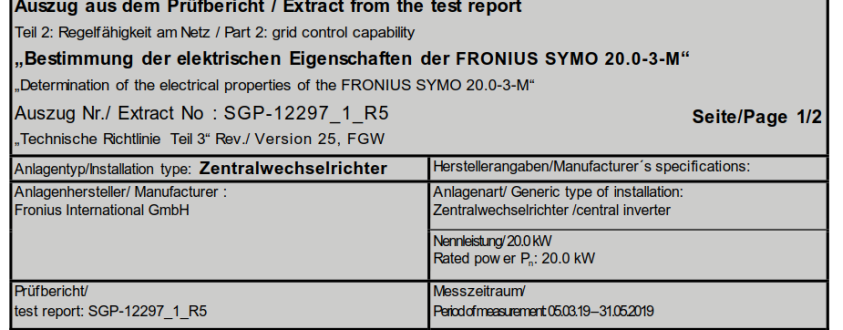

#### Nenndaten / Rated data:

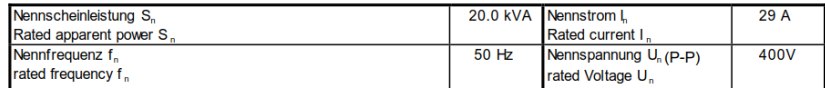

#### Wirkleistungsspitzen / Power peaks

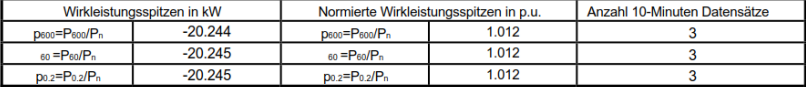

#### Wirkleistungseinspeisung in Abhängikeit der Netzfrequenz / Active power vs frequency

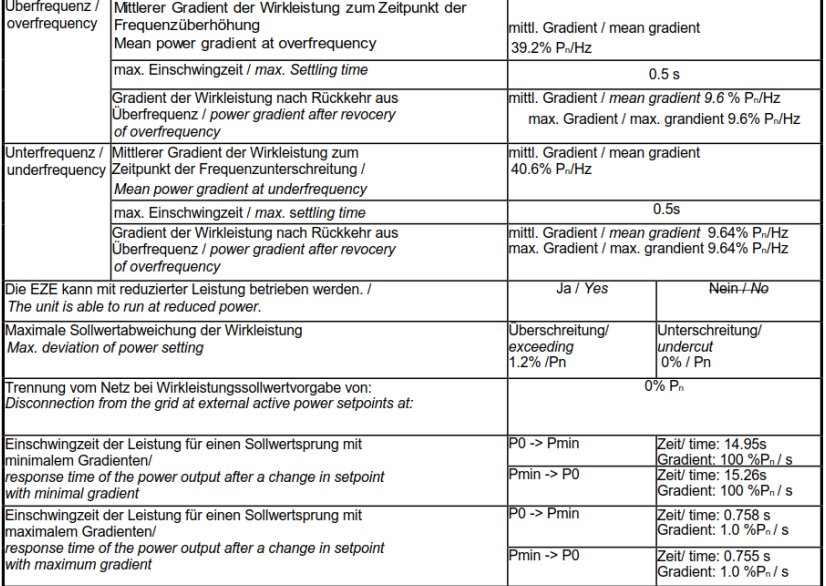

Projekt Nr. SGP-12297\_1\_R5 - Seite 1072 von 1100

#### **Abbildung 4-3 - Auszug aus [\[6\]](#page-2-4) (Anhang B der TR3, Teil 2 Seite 1)**

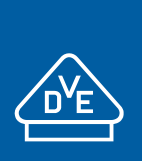

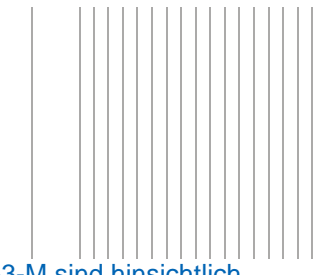

Für die nicht typgeprüften Wechselrichter Fronius Symo 15.0-3-M und 17.5-3-M sind hinsichtlich

- des mittleren Gradienten der Wirkleistung
- der Einschwingzeit der Leistung für einen Sollwertsprung
- des Gradienten der Wirkleistung nach Spannungslosigkeit

dieselben Werte wie die am Wechselrichter Fronius Symo 20.0-3-M gemessenen anzusetzen.

Die Wechselrichter Fronius Symo 15.0-3-M, 17.5-3-M und 20.0-3-M können mit reduzierter Leistung betrieben werden. Die Sollwertabweichung der sich an den Ausgangsklemmen der Wechselrichter einstellenden Wirkleistung ist in [Abbildung 4-4](#page-20-0) gezeigt:

#### Leistungsbegrenzter Betrieb durch den Netzbetreiber (Sollwertvorgabe) Messung der Einstellgenauigkeit / Power limited operation by the network operator (Setpoint control): Measurement accuracy of adjustment

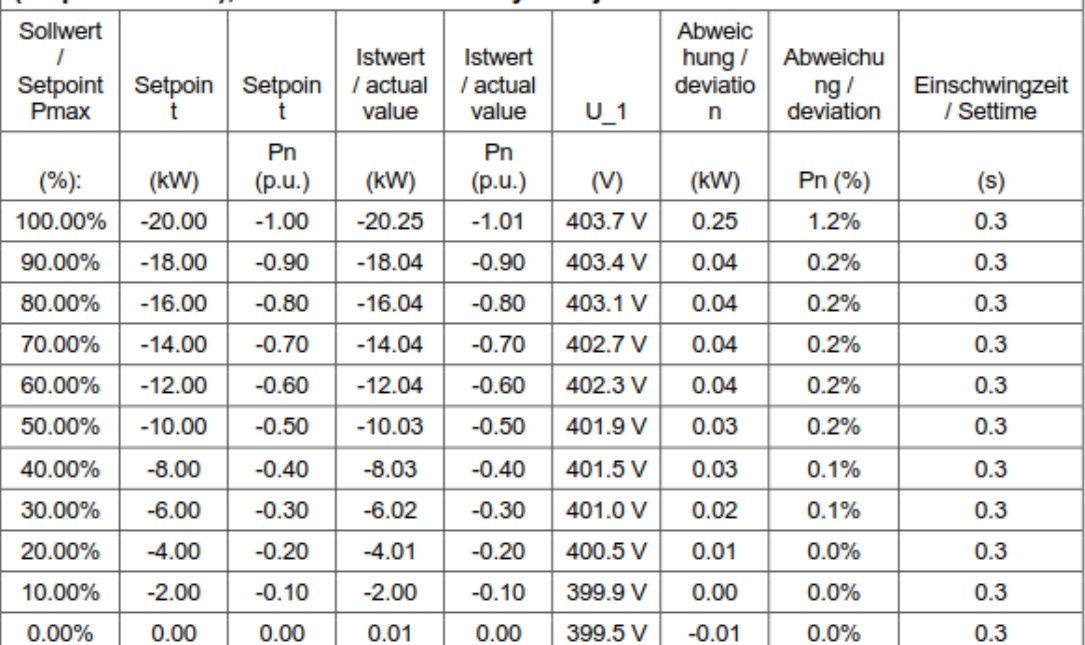

#### <span id="page-20-0"></span>**Abbildung 4-4: Wirkleistung Allgemein – Einstellgenauigkeit (au[s \[6\]\)](#page-2-4)**

Die Abweichungen des gemessenen Wechselrichter Fronius Symo 20.0-3-M sind in [Abbildung 4-4](#page-20-0) absolut bzw. prozentual angegeben. Die max. Abweichung beträgt 1,2%.

Diese prozentualen Werte sind auf die Wechselrichter Fronius Symo 15.0-3-M sowie 17.5-3-M übertragbar.

Der Wirkleistungsgradient lässt sich an den Fronius Wechselrichtern einstellen. Zur Information: Wird der Leistungsgradient auf EZA Regler-Ebene umgesetzt, beträgt die am Wechselrichter Fronius Symo 20.0-3-M gemessene Einschwingzeit 758ms (90 % P<sub>n</sub> auf 10 % P<sub>n</sub>) bzw. 755ms (10 % P<sub>n</sub> auf 90 % P<sub>n</sub>). Diese Einschwingzeiten sind auch für die Wechselrichter Fronius Symo 15.0-3-M und 17.5-3-M anzusetzen.

Getrennte Sollwertvorgabe von Netzbetreiber und Direktvermarkter ist nicht möglich. Es ist nur ein Sollwertkanal vorhanden. Die Priorisierung unterschiedlicher Sollwerte muss dann z.B. im überlagerten EZA-Regler stattfinden

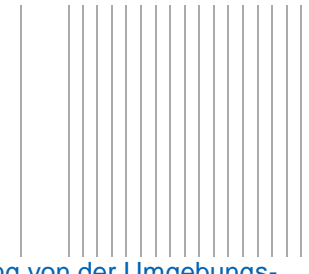

Die WR Fronius Eco zeigen eine Abhängigkeit der max. abgebbaren Wirkleistung von der Umgebungstemperatur:

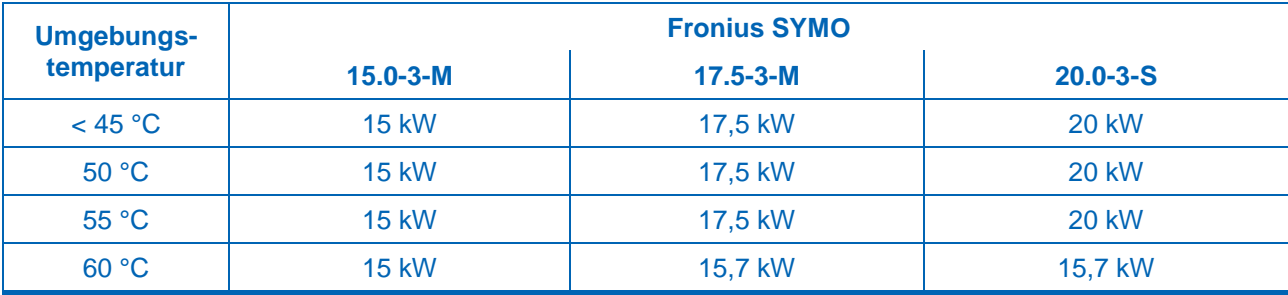

**Tabelle 4-1: Ausgangsleistung abhängig von Umgebungstemperatur (Herstellererklärung, siehe auch /7/)**

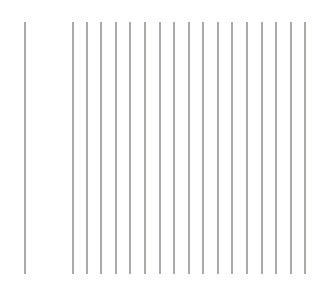

### <span id="page-22-0"></span>**4.3 Blindleistung**

#### Auszug aus dem Prüfbericht / Extract from the test report Teil 2: Regelfähigkeit am Netz / Part 2: grid control capability

#### "Bestimmung der elektrischen Eigenschaften der FRONIUS SYMO 20.0-3-M"

"Determination of the electrical properties - power quality (EMC) of the FRONIUS SYMO 20.0-3-M

Auszug Nr./ Extract No: SGP-12297 1 R5

"Technische Richtlinie Teil 3" Rev./ Version 25, FGW

#### Seite/Page 2/2

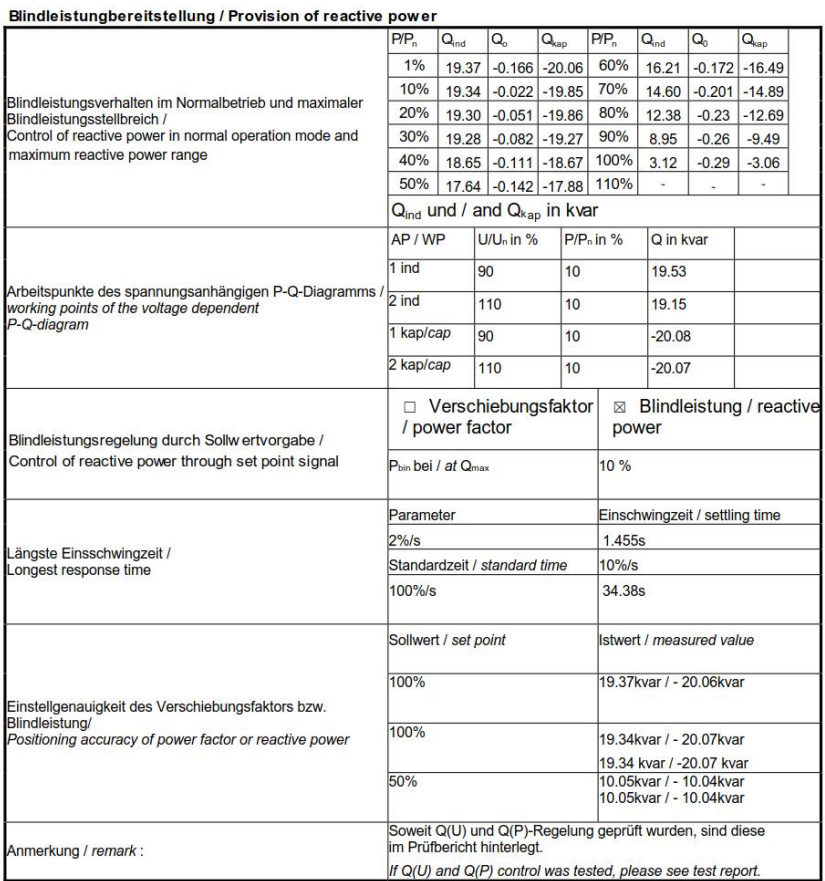

Dieser Auszug aus dem Prüfbericht fasst die Ergebnisse des Prüfberichtes Nr. SGP-12297\_1\_R5 zusammen.<br>
This extract from the test report summarizes the results of the test report No. SGP-12297\_1\_R5 Zusammen.<br>
Genessured b

Unterschrift/Signature Unterschrift/Signature

This test report comprises 2 pages total. Copyright by the publisher.<br>No part of this form may be reproduced in any form or by any means without permission of the publisher<br>Dieser Auszug aus dem Prüfbericht enthält 2 Seite

Projekt Nr. SGP-12297 1 R5 - Seite 1073 von 1100

<span id="page-22-1"></span>**Abbildung 4-5 - Auszug aus [\[6\]](#page-2-4) (Anhang B der TR3, Teil 2 Seite 2)**

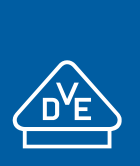

Das in [Abbildung 4-5](#page-22-1) aufgeführte, am Fronius Symo 20.0-3-M gemessene PQ-Diagramm lässt sich auf die nicht typgeprüften Wechselrichter Fronius Symo 15.0-3-M und 17.5-3-M übertragen. Dabei ist zu beachten, dass die als Absolutwert angegebene Blindleistung im Verhältnis der Wirkleistungen umzurechnen ist:

- **•** Faktor 15 kW / 20kW = 0,75 für den Fronius 15.0-3-M
- **Faktor 17.5 kW / 20kW = 0.875 für den Fronius 17.5-3-M**

Dies gilt auch für die Umrechnung der Blindleistung in die folgende [Abbildung 4-6,](#page-23-0) [Abbildung 4-7](#page-24-0) und [Abbildung 4-8.](#page-24-1)

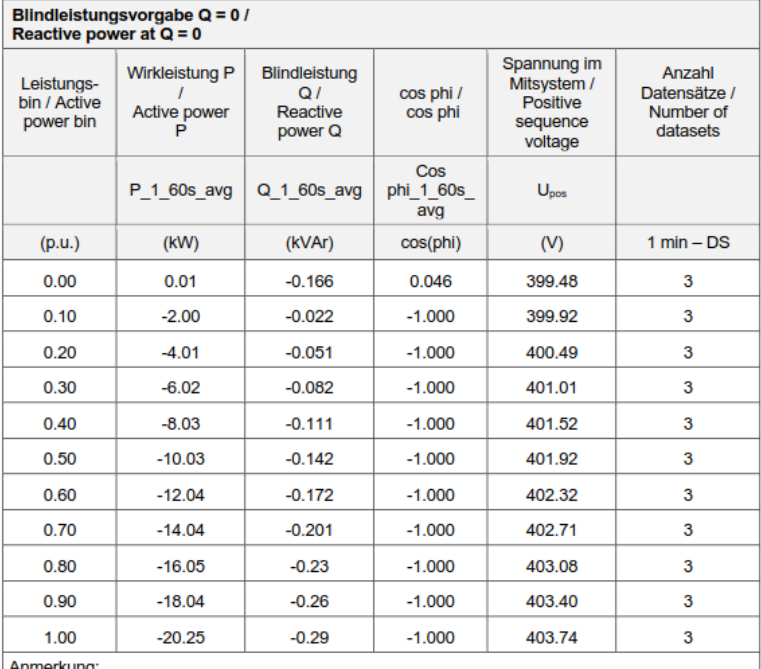

Anmerkung:<br>Die Einteilung der Leistungsbins erfolgte auf Basis von P<sub>n</sub> =20 kW.<br>Demotiu

Remark:<br>The bins were calculated based on  $P_n = 20$  kW.

<span id="page-23-0"></span>**Abbildung 4-6: Blindleistungsbereitstellung – Blindleistung bei Sollwert Q=0 bei U<sup>n</sup> (aus [\[6\]\)](#page-2-4)**

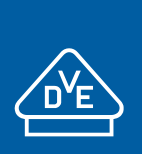

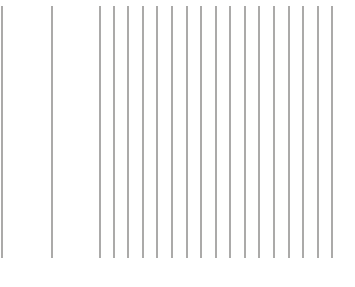

 $\mathbb{R}$ 

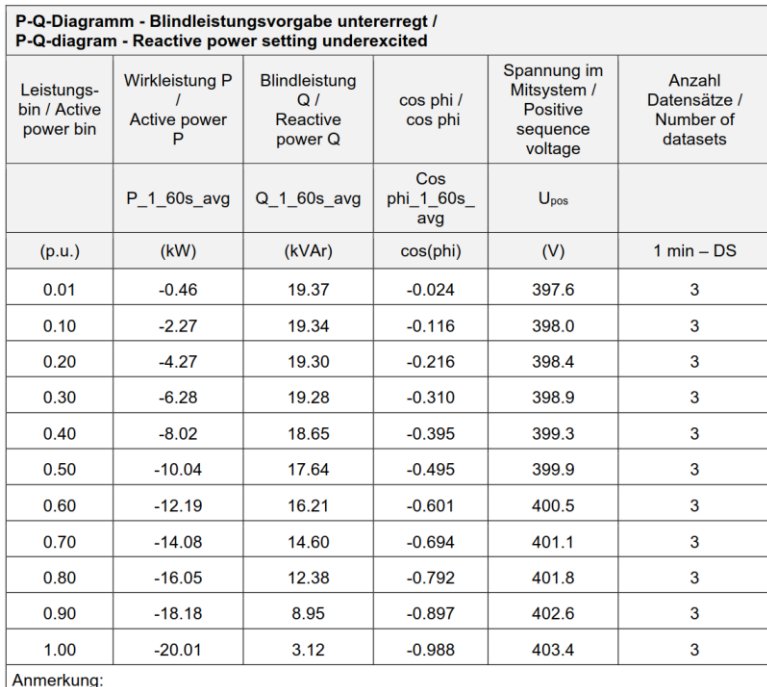

Die Einteilung der Leistungsbins erfolgte auf Basis von P<sub>n</sub> = 20 kW.<br>Remark:

Notion...<br>
The bins were calculated based on  $P_n = 20$  kW.<br>
\*) Geprüft mit 1% da bei 0% Trennung erfolgt. / Tested with 1% because at 0% the inverter<br>
disconnects from the grid.

#### <span id="page-24-0"></span>**Abbildung 4-7: Blindleistungsbereitstellung – Blindleistung bei Sollwert Q=maximal untererregt bei** *U***<sup>n</sup> (aus [\[6\]\)](#page-2-4)**

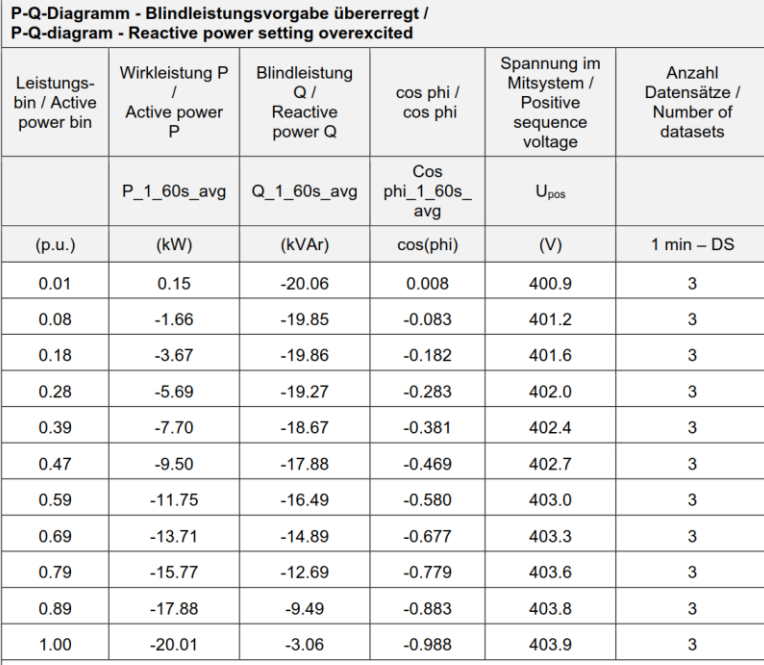

Anmerkung:<br>Die Einteilung der Leistungsbins erfolgte auf Basis von P<sub>n</sub> =20 kW.<br>Pemark:

Remark: The bins were calculated based on  $P_n = 20$  kW.

\*) Geprüft mit 1% da bei 0% Trennung erfolgt. / Tested with 1% because at 0% the inverter disconnects from the grid.

<span id="page-24-1"></span>**Abbildung 4-8: Blindleistungsbereitstellung – Blindleistung bei Sollwert Q=maximal übererregt bei U<sup>n</sup> (aus [\[6\]\)](#page-2-4)**

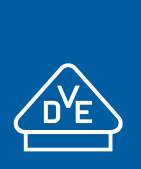

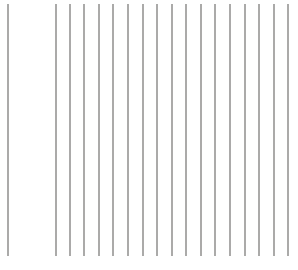

Die gemessenen Werte am Fronius Symo 20.0-3-M hinsichtlich der

- Einstellgenauigkeit der Blindleistung bzw. des Verschiebungsfaktors
	- minimalen Stufung der Blindleistung

sind auch auf die nicht typgeprüften Wechselrichter Fronius Symo 15.0-3-M und 17.5-3-M übertragbar.

Das gleiche gilt auch für die ermittelten Einschwingzeiten aus den Q-Übergangsfunktionen:

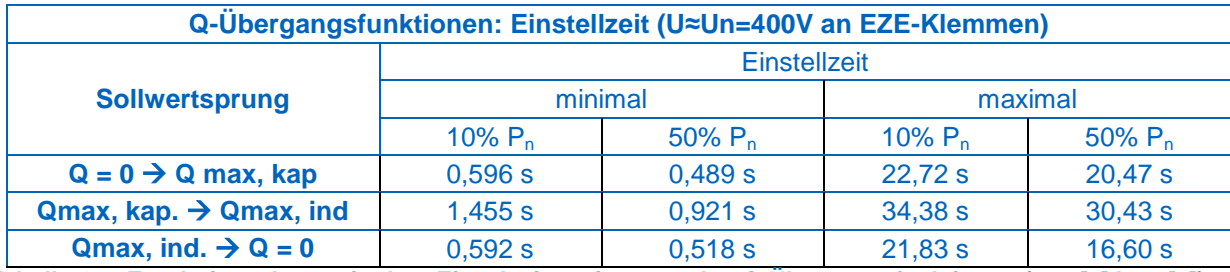

**Tabelle 4-2: Ergebnisse der ermittelten Einschwingzeiten aus den Q-Übergangsfunktionen (aus [\[6\]](#page-2-4) bzw[.\[7\]\)](#page-2-5)**

Es sind folgende Modi für die Blindleistungsbereitstellung vorgesehen:

- konstante Vorgabe einer Blindleistung Q (entweder als Absolutwert oder als prozentualer Wert, bezogen auf die Nennscheinleistung)
- Vorgabe eines cosφ
- Vorgabe einer cosφ(P) Kennlinie
- Vorgabe einer Q(U) Kennlinie
- Vorgabe einer Q(P) Kennlinie

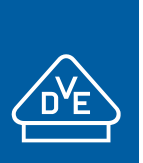

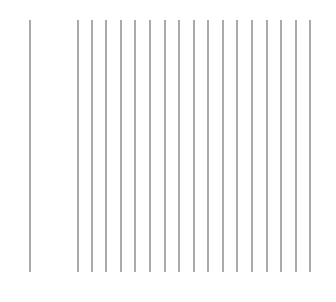

### <span id="page-26-0"></span>**4.4 Spannungsabhängiges Blindleistungsvermögen**

Der mögliche Blindleistungsbereich der Fronius Symo 15.0-3-M, 17.5-3-M und 20.0-3-M in Abhängigkeit der Wirkleistung bzw. der AC-Klemmenspannung ist in [Abbildung 4-9](#page-26-1) und [Abbildung 4-10](#page-26-2) dargestellt. Bei Klemmenspannungen im Bereich 82 % bis 115 % bleibt die abgebbare Scheinleistung konstant, bei kleineren Spannungen nimmt die Scheinleistung wie dargestellt ab. In /PB1/ wurde nachgewiesen, dass die Scheinleistung im Bereich 90% bis 110% U<sup>n</sup> konstant bleibt. Für die Anlagenzertifizierung ist dies ein ausreichend großer Spannungsbereich.

Laut /H1/ nimmt die Scheinleistung bei Spannungen < 82% U<sub>n</sub> linear mit der Netzspannung ab. Ein Normalbetrieb bei Klemmenspannungen kleiner 80% bzw. größer 115% ist nicht vorgesehen. Bei Spannungen > 115% erfolgt eine Abschaltung, spätestens bei Spannungen kleiner 80% (bzw. der parametrierten LVRT-Start-Schwelle) erfolgt der Übergang in den LVRT-Modus.

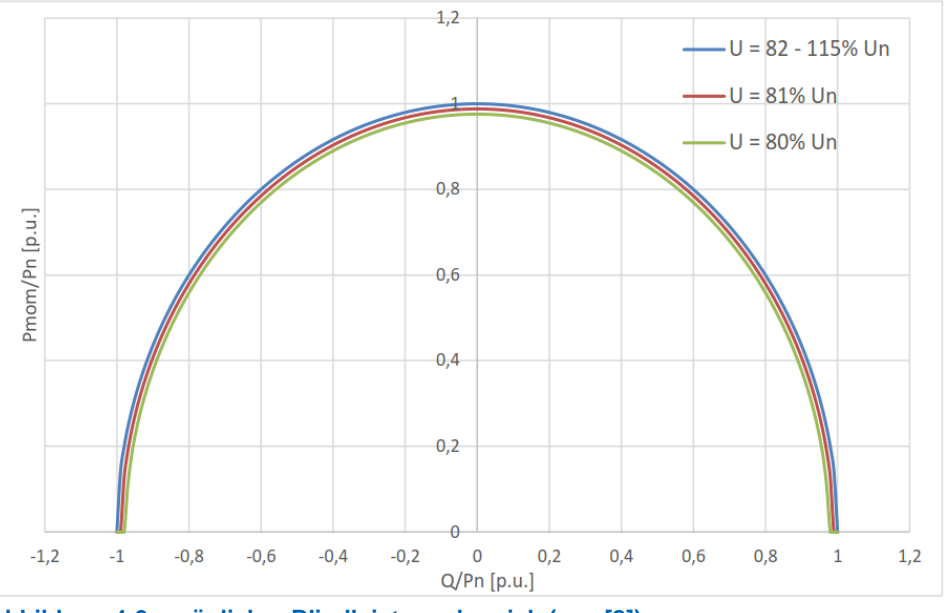

<span id="page-26-1"></span>**Abbildung 4-9 - möglicher Blindleistungsbereich (aus [8])**

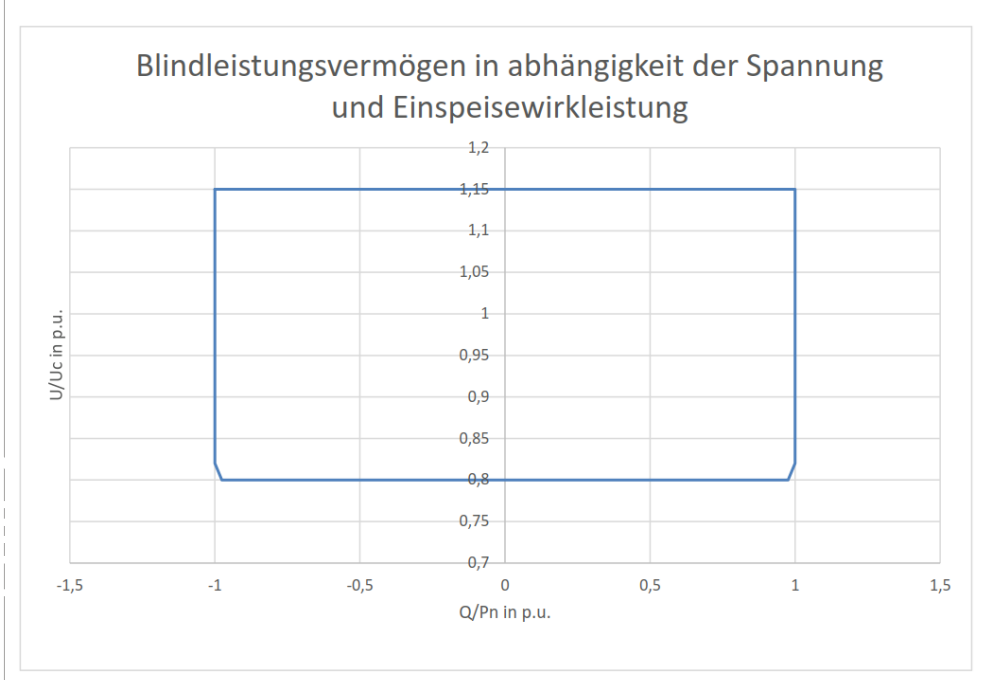

<span id="page-26-2"></span>**Abbildung 4-10 - Möglicher Blindleistungsbereich (au[s \[9\]\)](#page-2-1)**

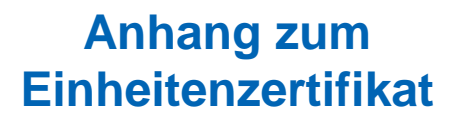

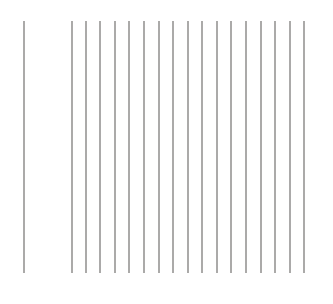

### <span id="page-27-0"></span>**4.5 Schutzvermögen und Zuschaltbedingungen**

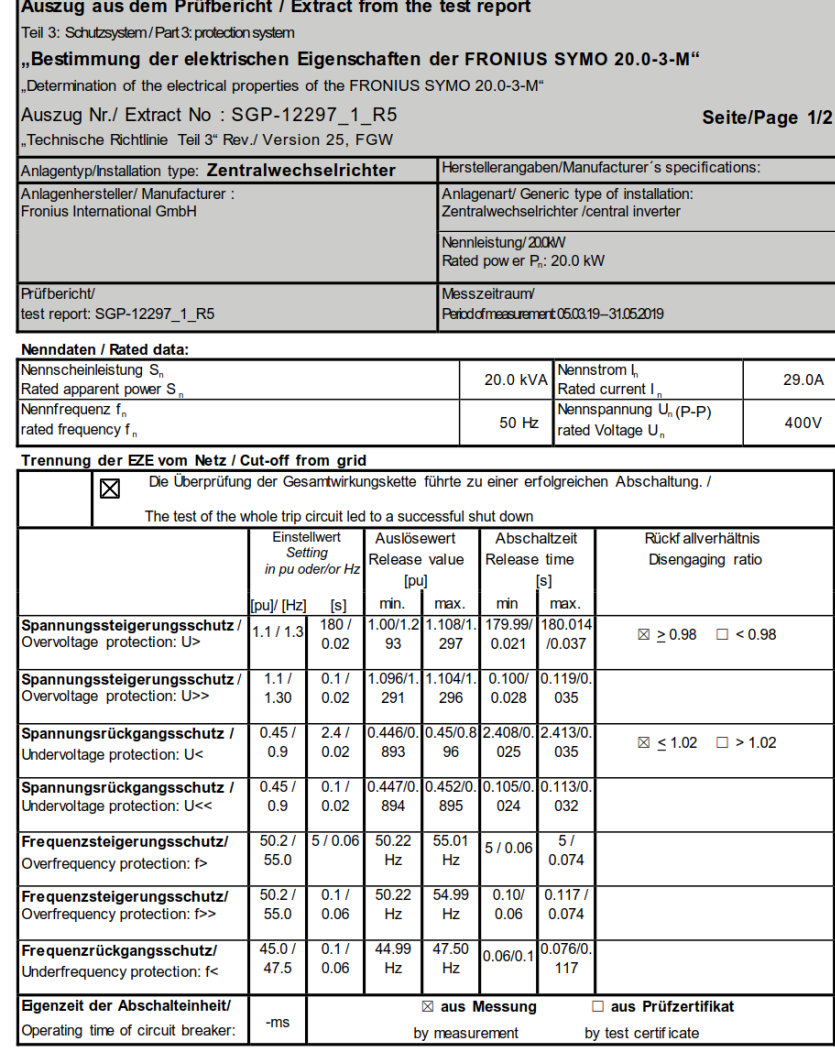

Projekt Nr. SGP-12297\_1\_R5 - Seite 1074 von 1100

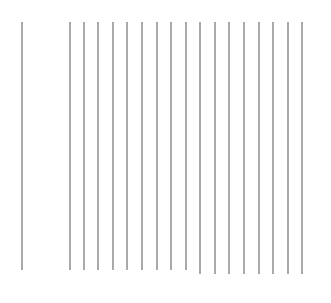

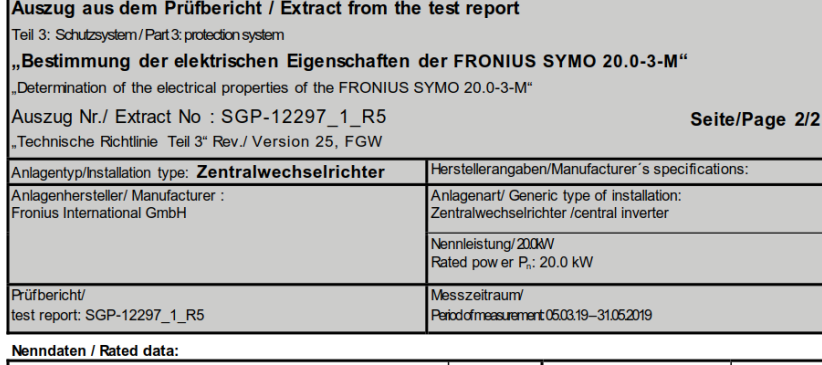

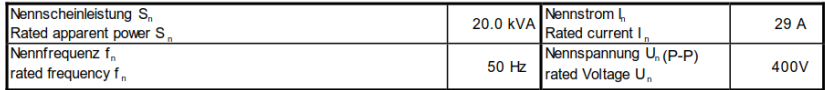

#### Zuschaltbedingungen / Cut-in conditions

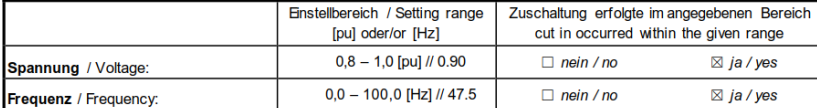

#### Zuschaltbedingungen nach Auslösung des Entkupplungsschutzes /

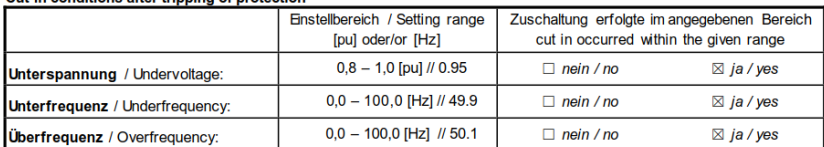

Dieser Auszug aus dem Prüfbericht fasst die Ergebnisse des Prüfberichtes Nr. SGP-12297\_1\_R5zusammen.<br>This extract from the test report summarizes the results of the test report No. SGP-12297\_1\_R5Zusammen.<br>Genessen durch: R

Unterschrift/Signature Unterschrift/Signature

This test report comprises 2 pages total. Copyright by the publisher.<br>No part of this form may be reproduced in any form or by any means without permission of the publisher<br>Dieser Auszug aus dem Prüfbericht enthält 2 Seite

Projekt Nr. SGP-12297\_1\_R5 - Seite 1075 von 1100

**Abbildung 4-11 - Auszug aus [\[6\]](#page-2-4) (Anhang B der TR3, Teil 3 Seite 1-2 )**

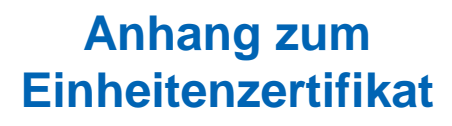

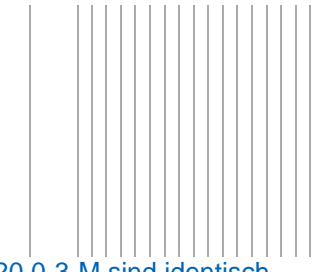

Die Schutzsysteme der Fronius Wechselrichter Symo 15.0-3-M, 17.5-3-M und 20.0-3-M sind identisch. Die Überprüfung

- der Schutzeinrichtung
- des Rückfallverhältnisses
- der Zuschaltbedingungen

am Wechselrichter Fronius Symo 20.0-3-M kann daher auf die beiden anderen Wechselrichter übertragen werden.

Die Wechselrichter Fronius Symo 15.0-3-M, 17.5-3-M und 20.0-3-M sind fähig, sich gemäß Vorgabe aus [1] bzw. [2] dem Netz zuzuschalten. Die Netzzuschaltung kann aber auch von überlagerter Stelle (z.B. EZA-Regler) gesteuert werden.

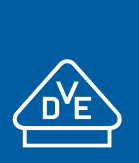

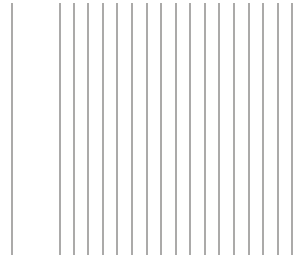

### <span id="page-30-0"></span>**4.6 Interner NA-Schutz und Eigenschutz**

Der interne NA-Schutz der Wechselrichter Fronius Symo 15.0-3-M, 17.5-3-M und 20.0-3-M ist identisch aufgebaut und umfasst die Funktionen:

- Spannungsrückgangsschutz U< und U<<
- Spannungssteigerungsschutz U>>
- Frequenzrückgangsschutz f<
- Frequenzsteigerungsschutz f> und f>>

In [Abbildung 4-12](#page-30-1) ist der mögliche Einstellbereich zusammengefasst:

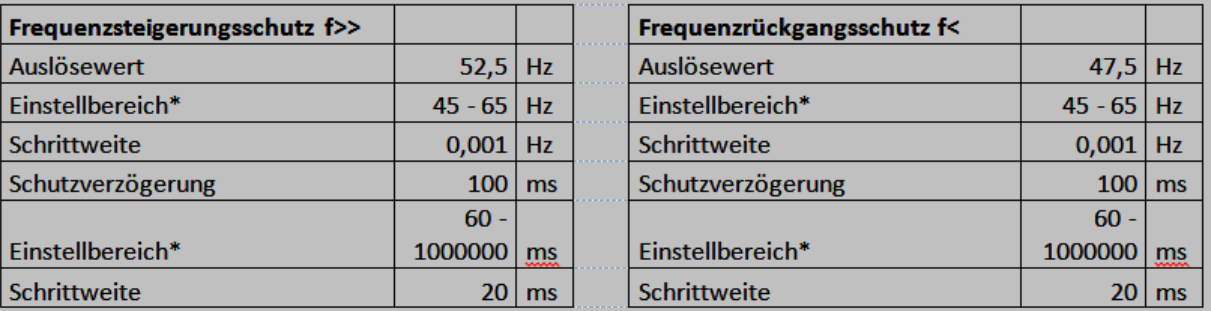

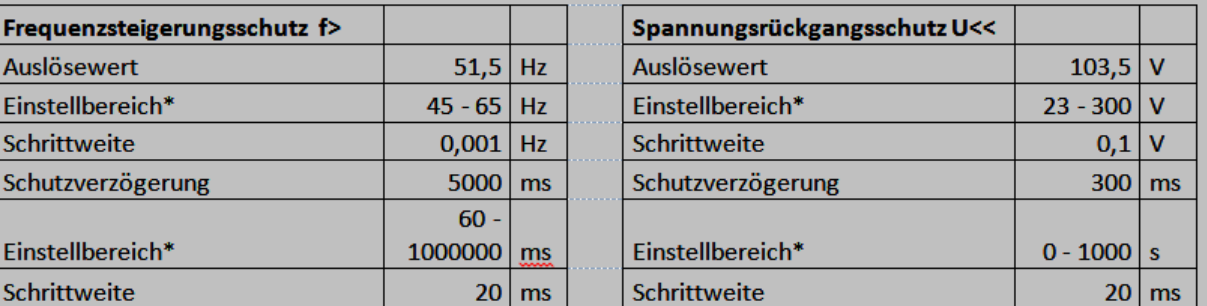

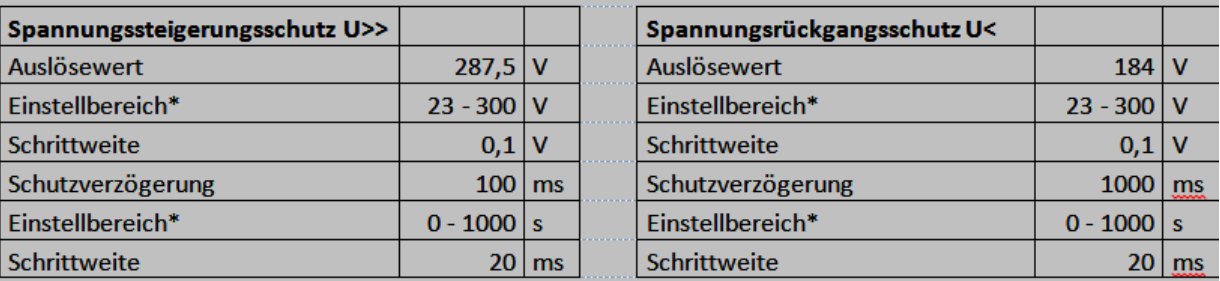

<span id="page-30-1"></span>**Abbildung 4-12 - Schutzeinrichtung/Einstellmöglichkeiten der Wechselrichter Fronius Eco (aus [\[10\]\)](#page-2-2)**

*Anmerkung: Der Tabellenwert "Auslösewert" bzw. "Schaltverzögerung" bezeichnet die Standardeinstellung der jeweiligen Schutzfunktion.*

Da die Wechselrichter Fronius Symo 15.0-3-M, 17.5-3-M und 20.0-3-M über keine Prüfvorrichtung zur Überprüfung der Schutzeinstellungen verfügen, ist bei Einsatz dieser Wechselrichter im Mittelspannungsnetz ein externer NA-Schutz vorzusehen.

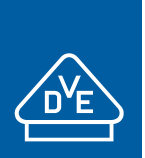

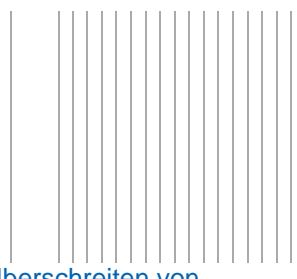

Nach [\[9\]](#page-2-1) erfolgt eine Abschaltung des Wechselrichters bei Unterschreiten bzw. Überschreiten von Spannungsniveaus aus Gründen des Eigenschutzes, wie sie in [Tabelle 4-3](#page-31-0) angegeben sind. Die Auslösung des Eigenschutzes erfolgt unabhängig von den Einstellungen des Entkupplungsschutzes.

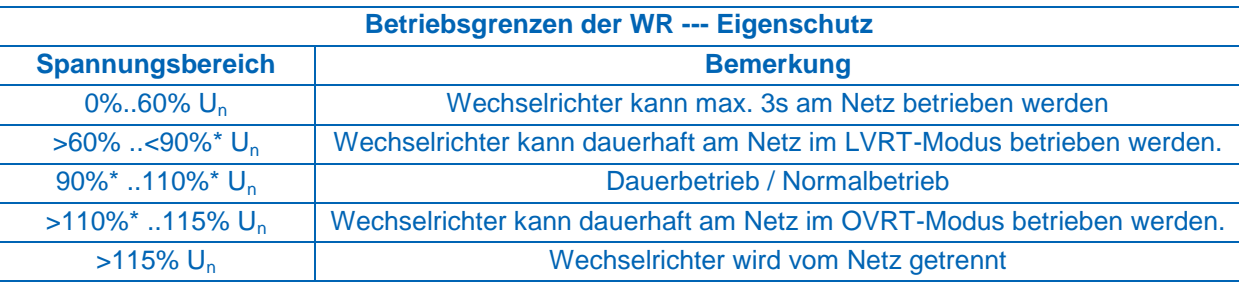

#### **Bemerkung:**

 $U_n$  = Nennspannung der Wechselrichter

\*: Die hier angegebenen 90% bzw. 110% Schwellen entsprechen den Standardeinstellungen der LVRT- und OVRT Schwellen des WR. Diese sind projektspezifisch änderbar, um auf die Gegebenheiten (Stichwort "Transformator-Stufenstellerposition") in der Anlagenanwendung reagieren zu können.

<span id="page-31-0"></span>**Tabelle 4-3 – Bewertung - Schutz: Eigenschutzgrenzen der Wechselrichter Fronius Symo (nach [9])**

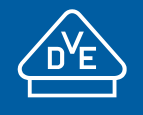

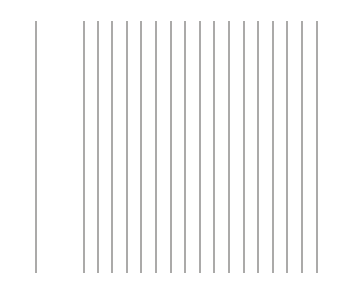

### **4.7 Kurzschlussstrombeiträge**

Im Folgenden sind die Messergebnisse aus [5] zusammengefasst:

<span id="page-32-0"></span>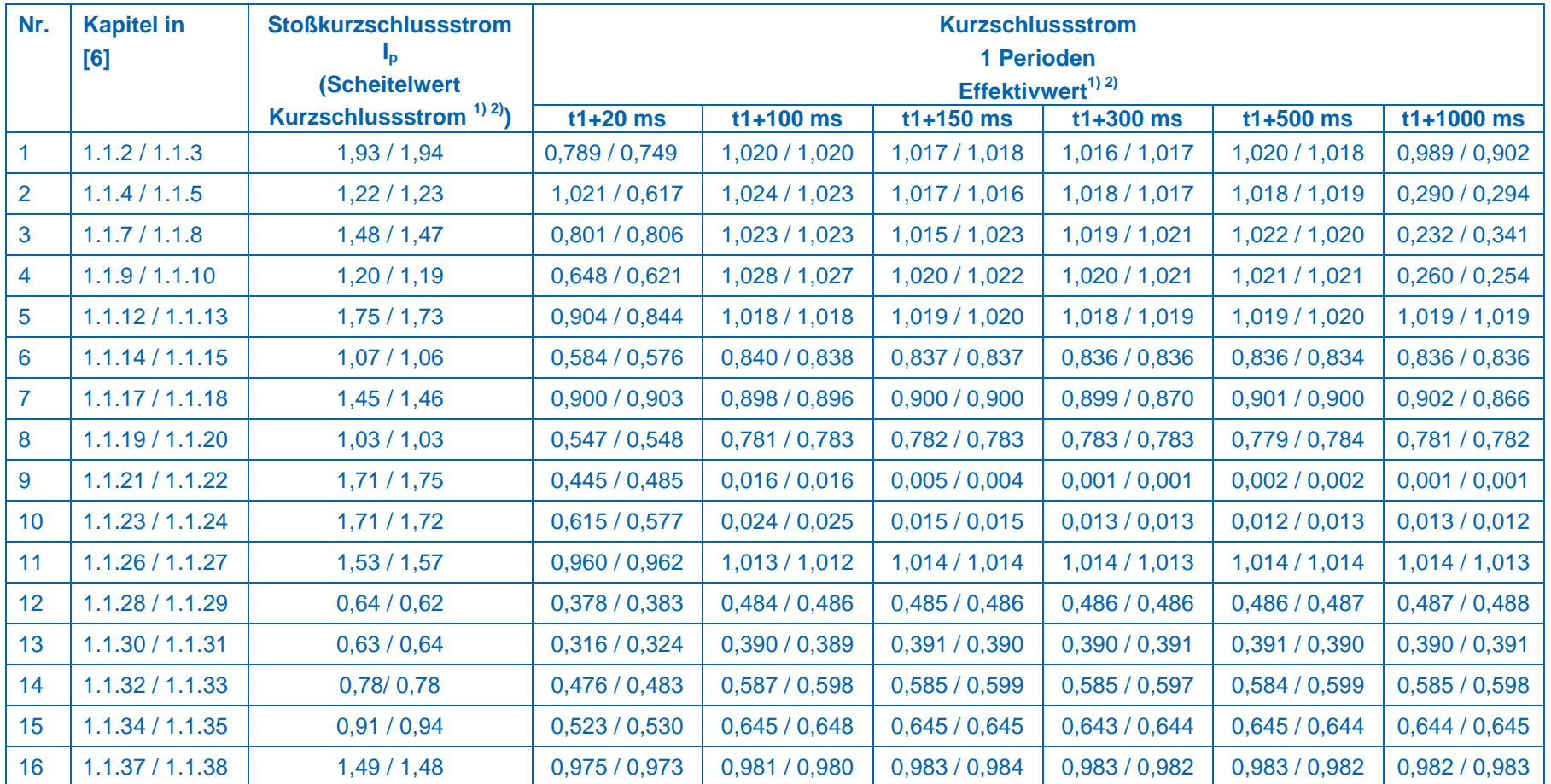

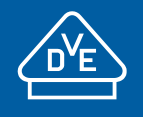

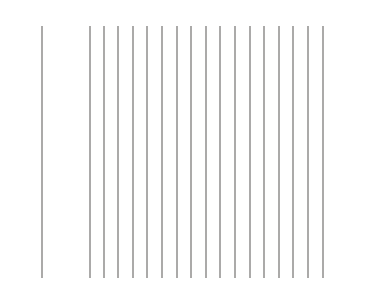

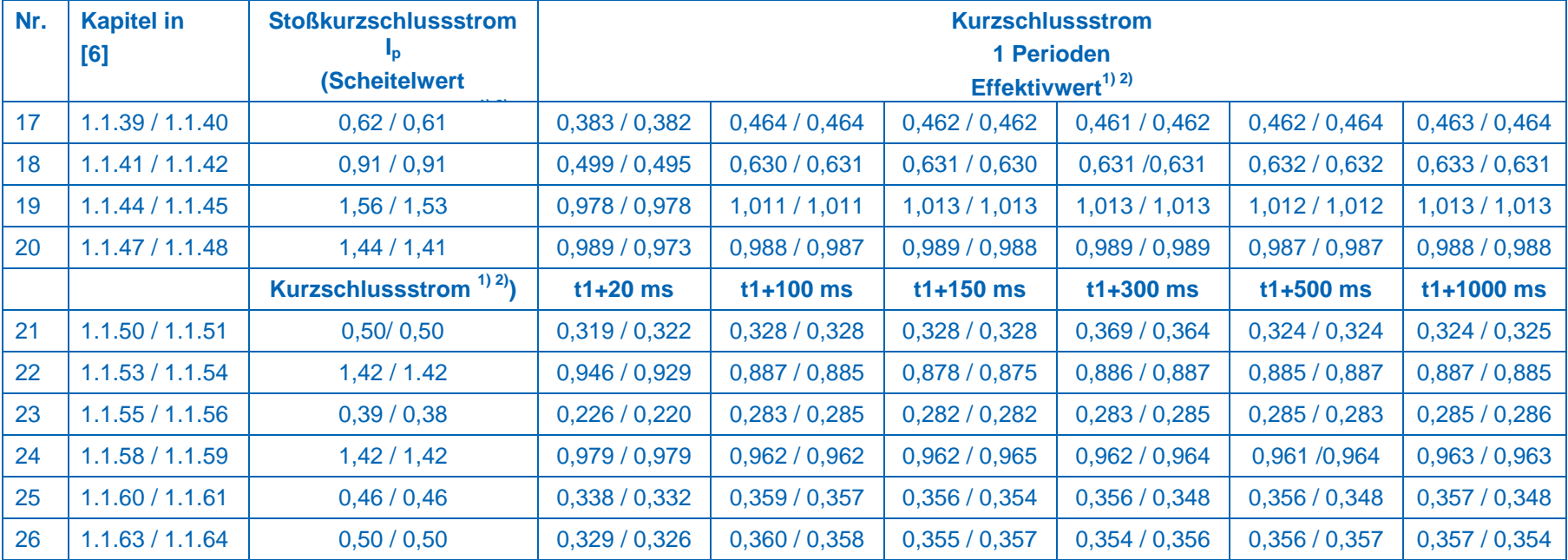

**Bemerkung:** 

<sup>1</sup>: Gemessener / ermittelter Wert bezogen auf den Nennstrom

 $2$ : Angegeben ist der höchste Wert der 3 Phasen

 $3$  : t1 = Zeitpunkt des Fehlerbeginns

**Tabelle 4-4 - Aus [\[7\]](#page-2-7) ermittelte höchste Kurzschlussstrombeiträge des Wechselrichter Fronius Symo 20.0-3-M (1p.u. = 29 A)**

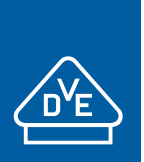

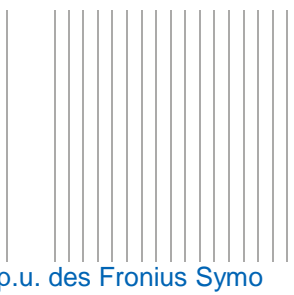

Die aus den Messungen in [\[6\]](#page-2-4) ermittelten höchsten Kurzschlussstrombeiträge in p.u. des Fronius Symo 20.0-3-M gelten auch für den nicht typgeprüften Wechselrichter Fronius Symo 15.0-3-M und 17.5-3-M. Dabei ist zu beachten, dass bei Anwendung auf diese beiden Wechselrichter als Bezugswert der jeweilige Nennstrom *I*<sup>n</sup> (1 p.u.) angesetzt wird.

Die notwendigen Parameter zur Berechnung der Kurzschlusswechselströme nach DIN EN 60909-0 werden in [Tabelle 4-5](#page-34-0) gegeben:

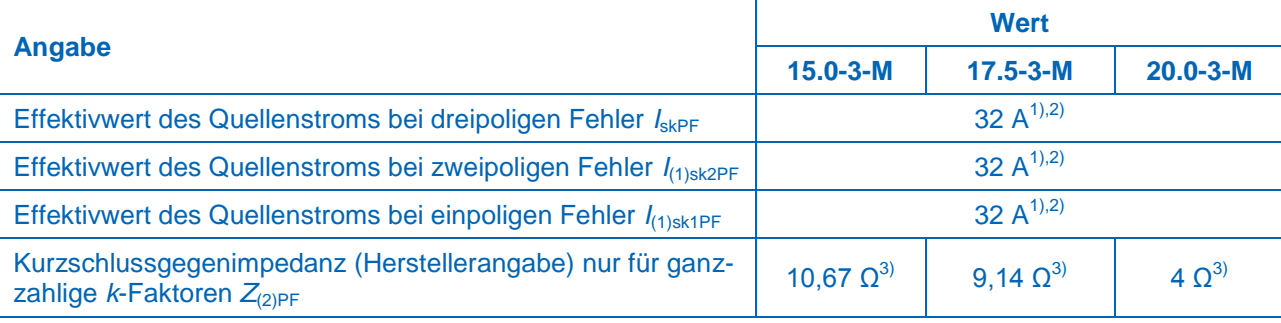

#### **Bemerkung:**

<sup>1.</sup> Bei Kurzschluss direkt an den AC-Klemmen des Wechselrichters

2. Nach Herstellerangabe beträgt die Überlastkapazität des Wechselrichters im Dauerbetrieb 32 A. Dieser Wert wird als  $I_{s\text{kPF}}$  für Berechnung der Kurzschlusswechselströme nach [5] festgelegt.

3. Nach [5] ist die Mitsystemimpedanz als unendlich anzusetzen. Die Gegensystemimpedanz beträgt 10,67 Ω bzw. 9,14 Ω bzw. 4 Ω  $(Z(2) = X(2) = 0.5 \cdot \frac{400 \text{ V}^2}{451 \text{ W}}$  $\frac{400 \text{ V}}{15 \text{ kW}} = 10,67 \Omega$  bzw.

$$
Z(2) = X(2) = 0.5 \cdot \frac{400 \text{ V}^2}{17.5 \text{ kW}} = 9.14 \text{ }\Omega \text{ bzw. } Z(2) = X(2) = 0.5 \cdot \frac{400 \text{ V}^2}{20 \text{ kW}} = 4 \text{ }\Omega)
$$

<span id="page-34-0"></span>**Tabelle 4-5 – Notwendige Parameter zur Berechnung der Kurzschlusswechselströme DIN EN 60909-0**

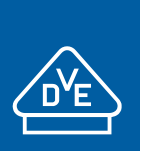

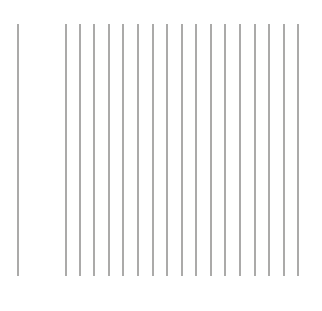

### <span id="page-35-0"></span>**5 Anhang V - Zertifizierungsrelevante Parameter**

Tabelle 1: Einstell-Modi

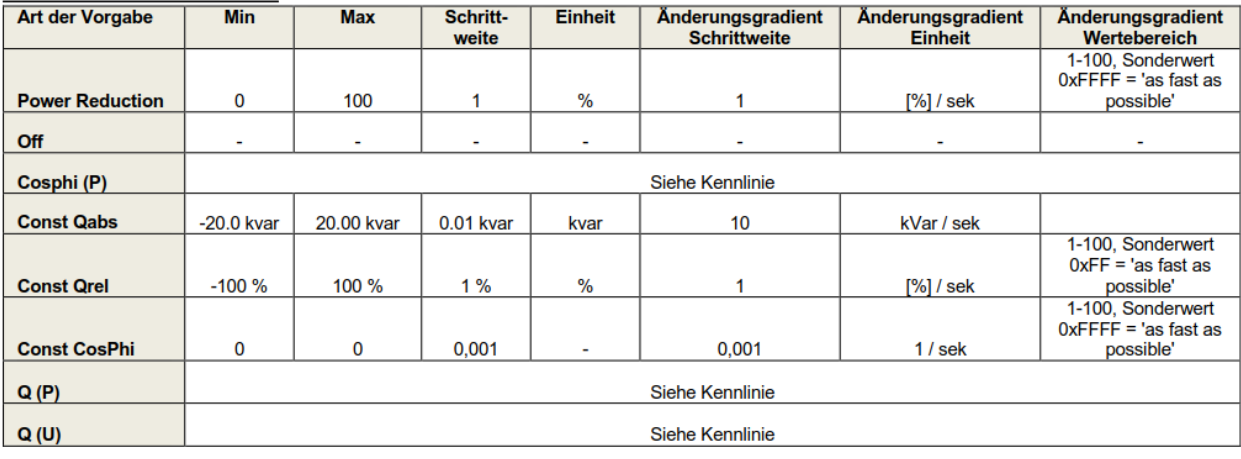

#### **Tabelle 5-1: Einstell- Modi (aus [\[9\]](#page-2-1)**

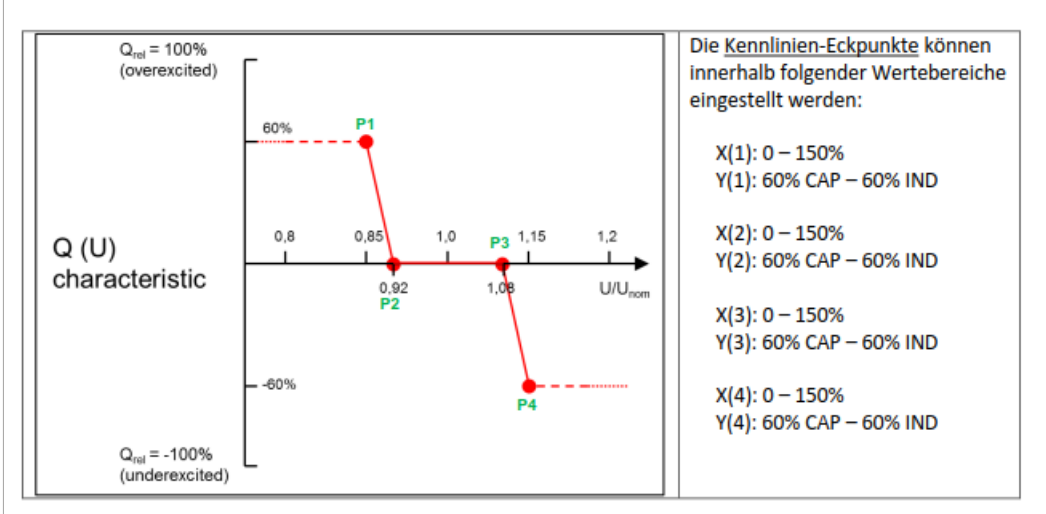

#### **Abbildung 5-1: Q(U)-Kennlinie mit Standard-Parameter (au[s \[9\]\)](#page-2-1)**

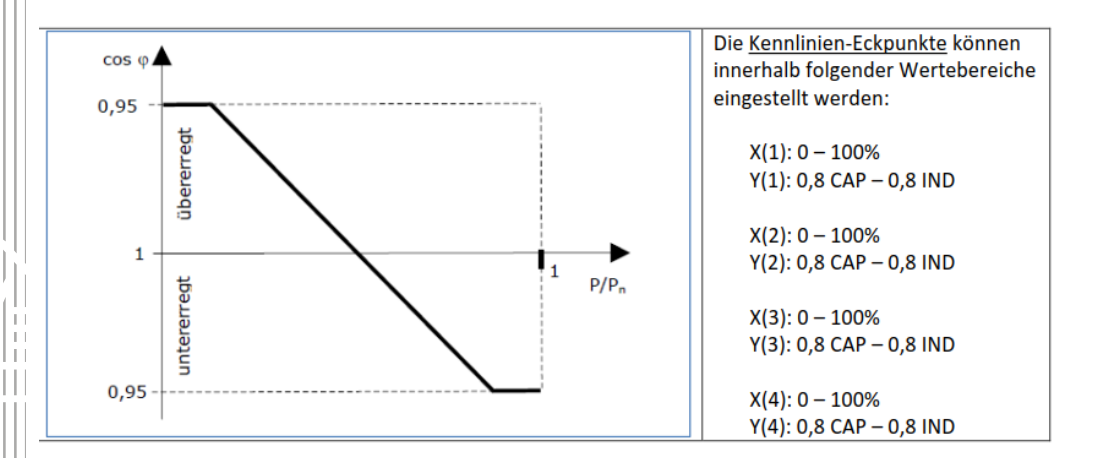

#### **Abbildung 5-2: cos φ (P)-Kennlinie (aus [\[9\]\)](#page-2-1)**

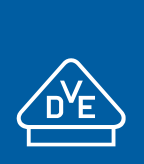

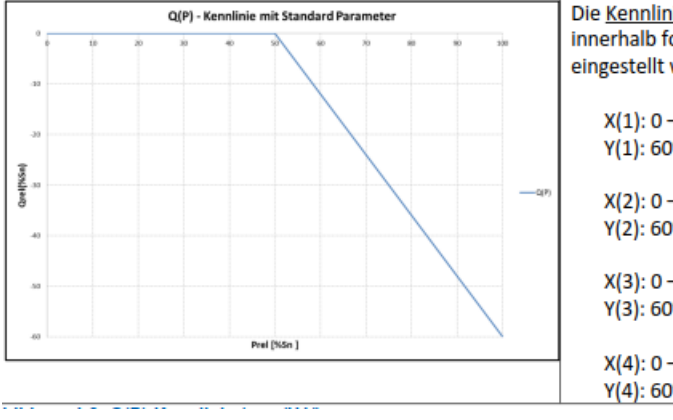

Die Kennlinien-Eckpunkte können innerhalb folgender Wertebereiche eingestellt werden:

 $X(1): 0 - 100\%$  $Y(1)$ : 60% CAP - 60% IND

 $X(2): 0 - 100\%$ Y(2): 60% CAP - 60% IND

 $X(3): 0 - 100\%$ Y(3): 60% CAP - 60% IND

 $X(4): 0 - 100\%$ Y(4): 60% CAP - 60% IND

#### **Abbildung 5-3: Q(P)-Kennlinie (au[s \[9\]\)](#page-2-1)**

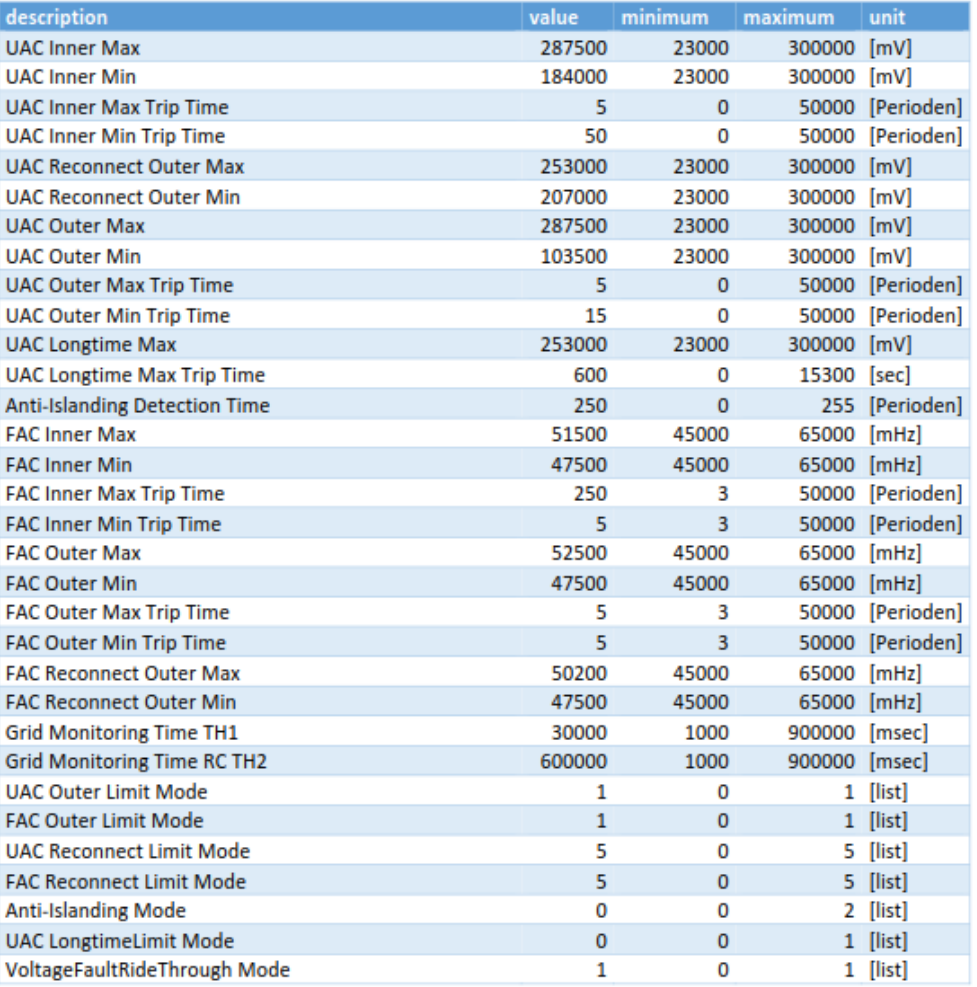

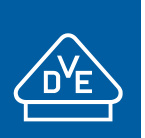

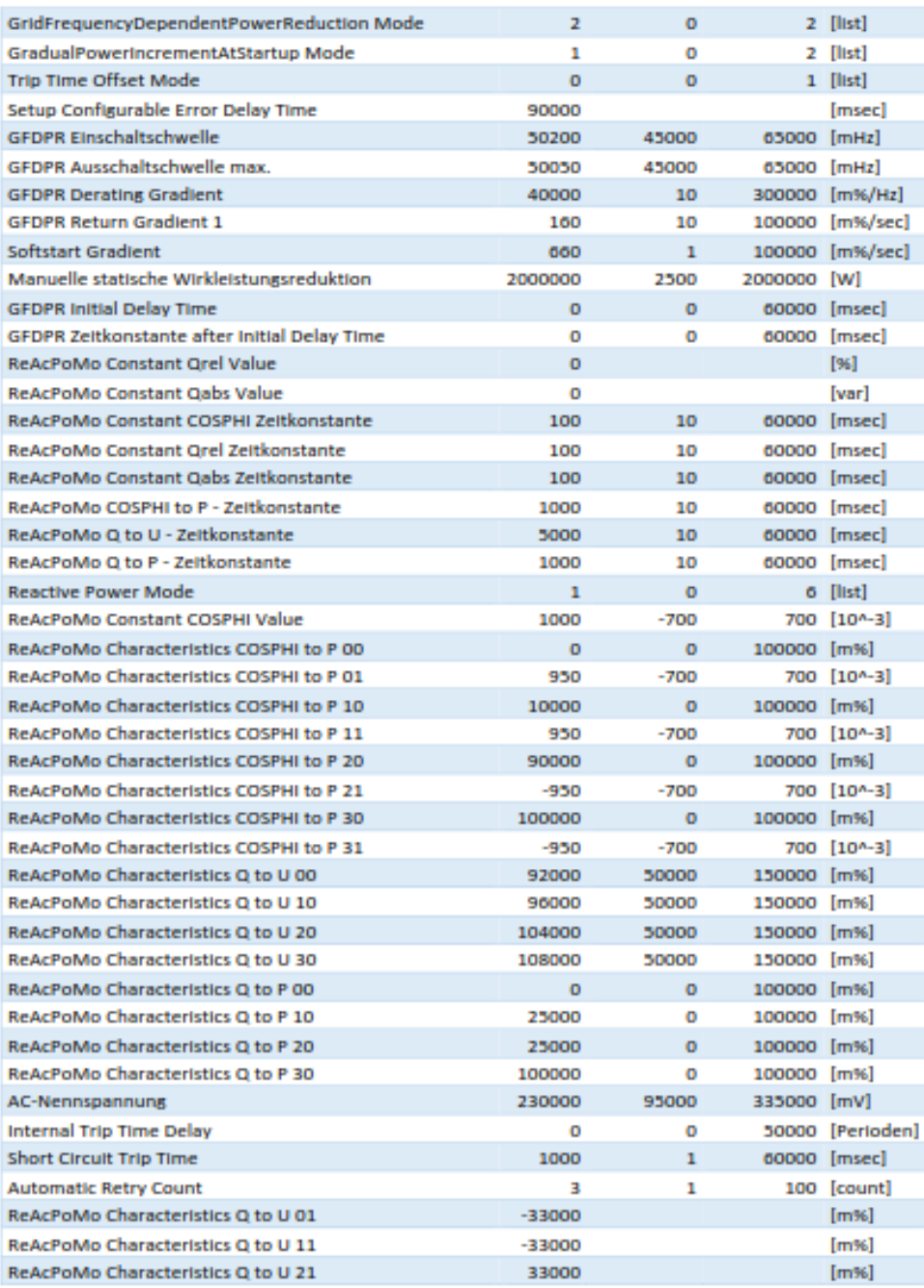

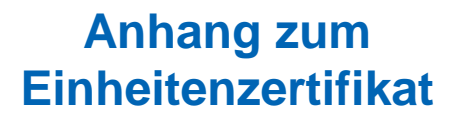

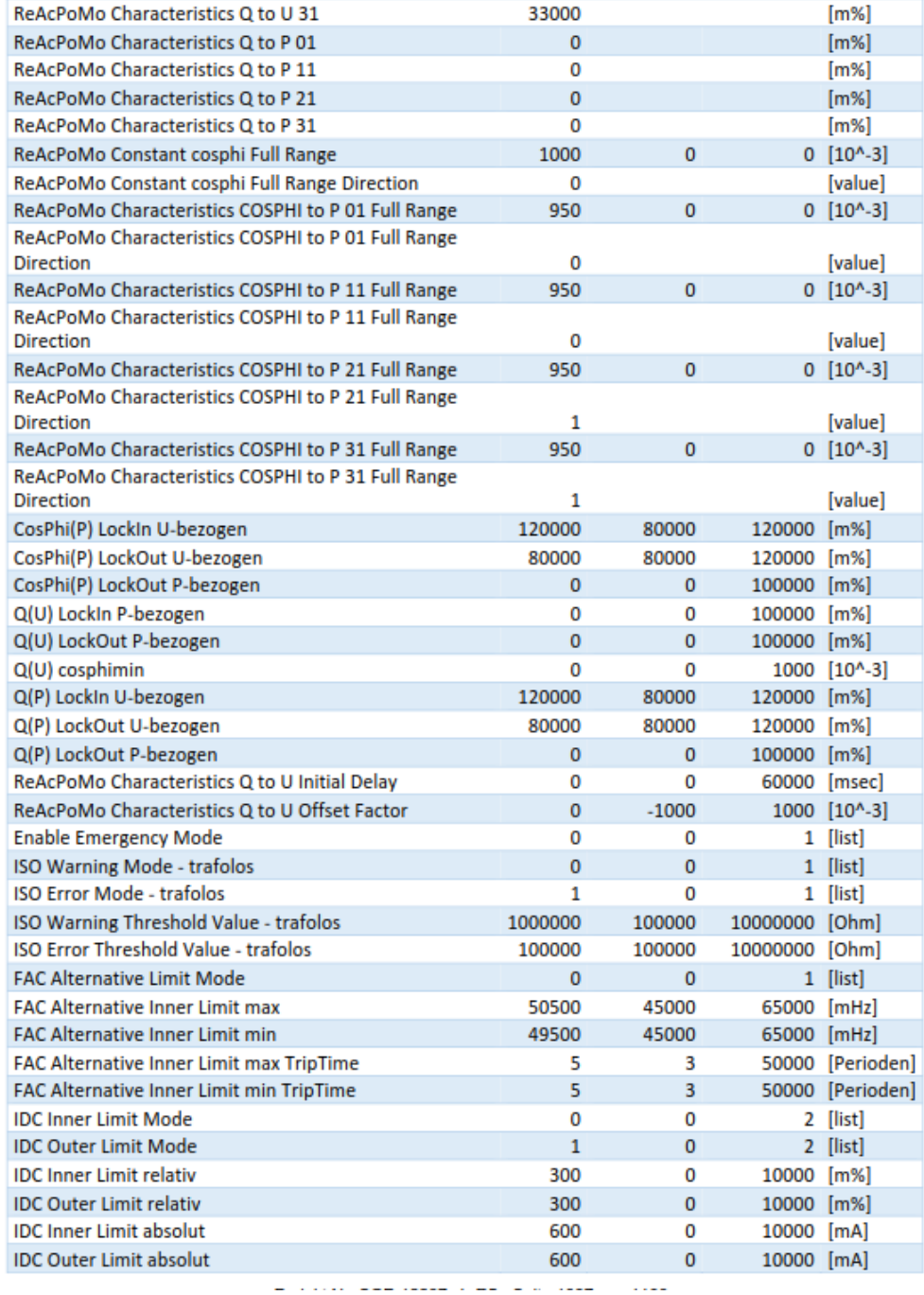

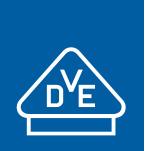

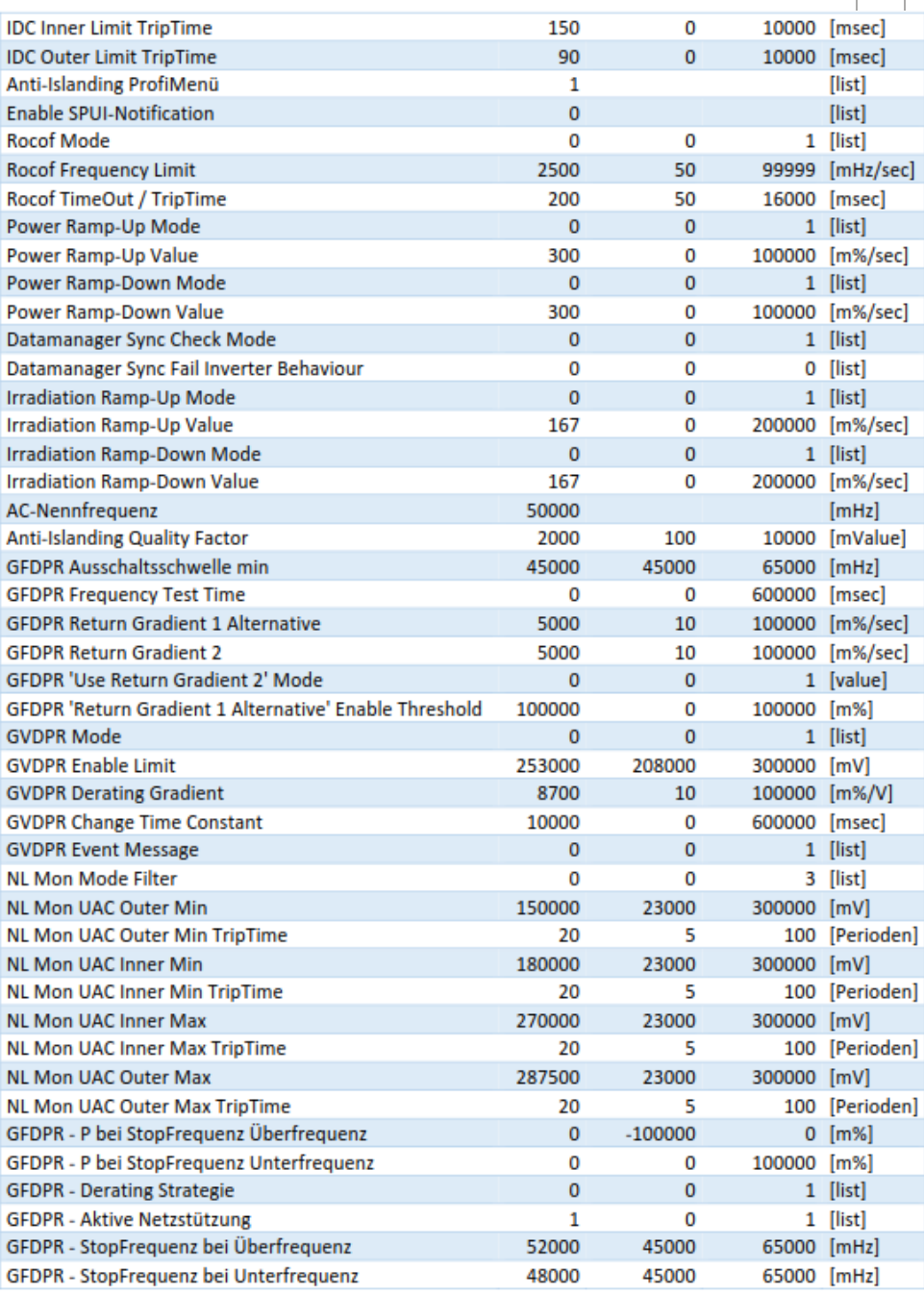

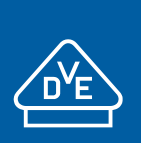

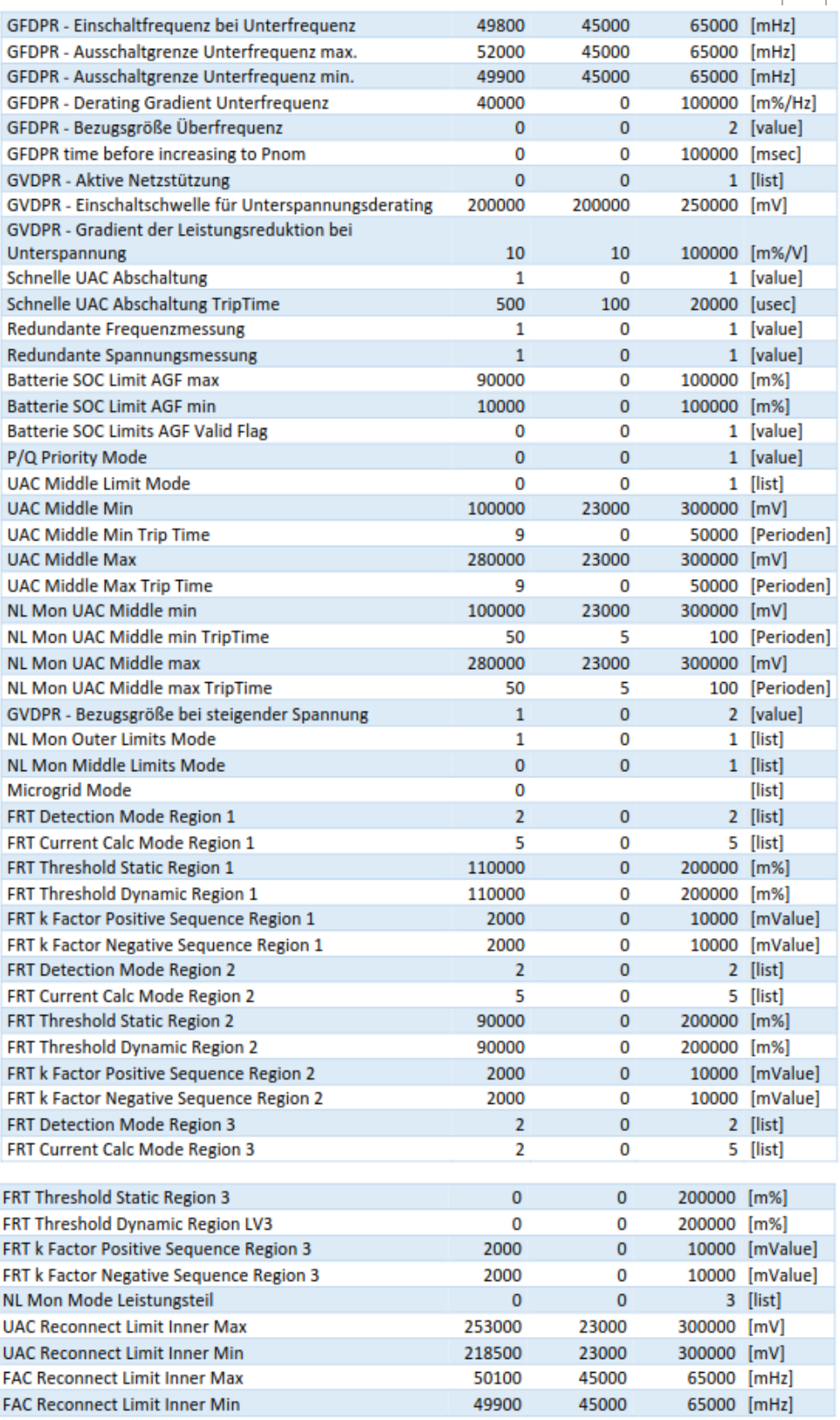

**Tabelle 5-2: Standardparameter des Wechselrichters (aus [\[6\]\)](#page-2-4)**